# Sétra

Service d'études sur les transports, les routes et leurs aménagements

# **Plan de gestion du trafic**

*Dossier 3 : outils d'accompagnement Partie 3.1 : les valises d'astreinte de gestion de crise routière*

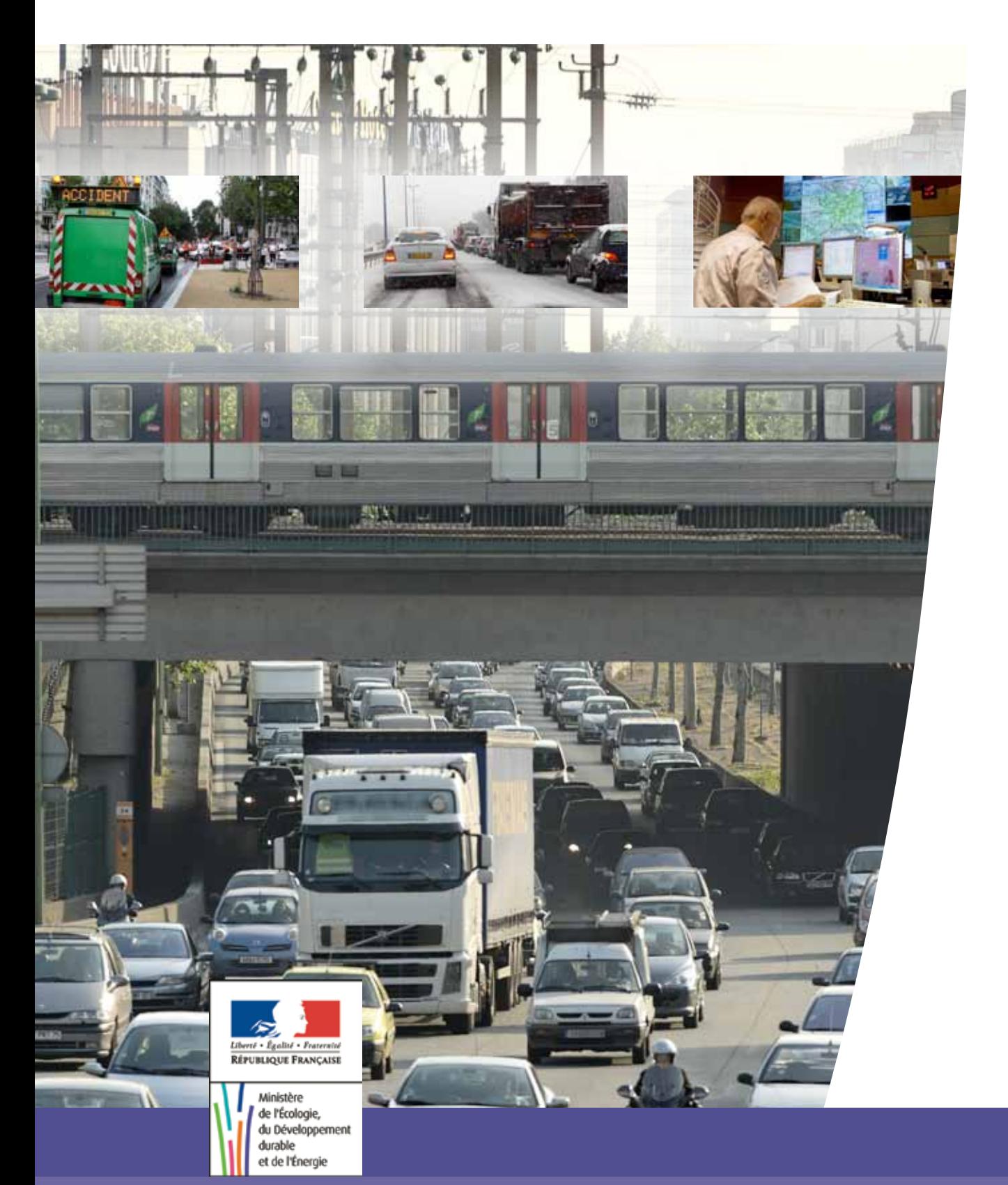

# *Guide méthodologique* **Plan de gestion du trafic**

*Dossier 3 : outils d'accompagnement Partie 3.1 : les valises d'astreinte de gestion de crise routière*

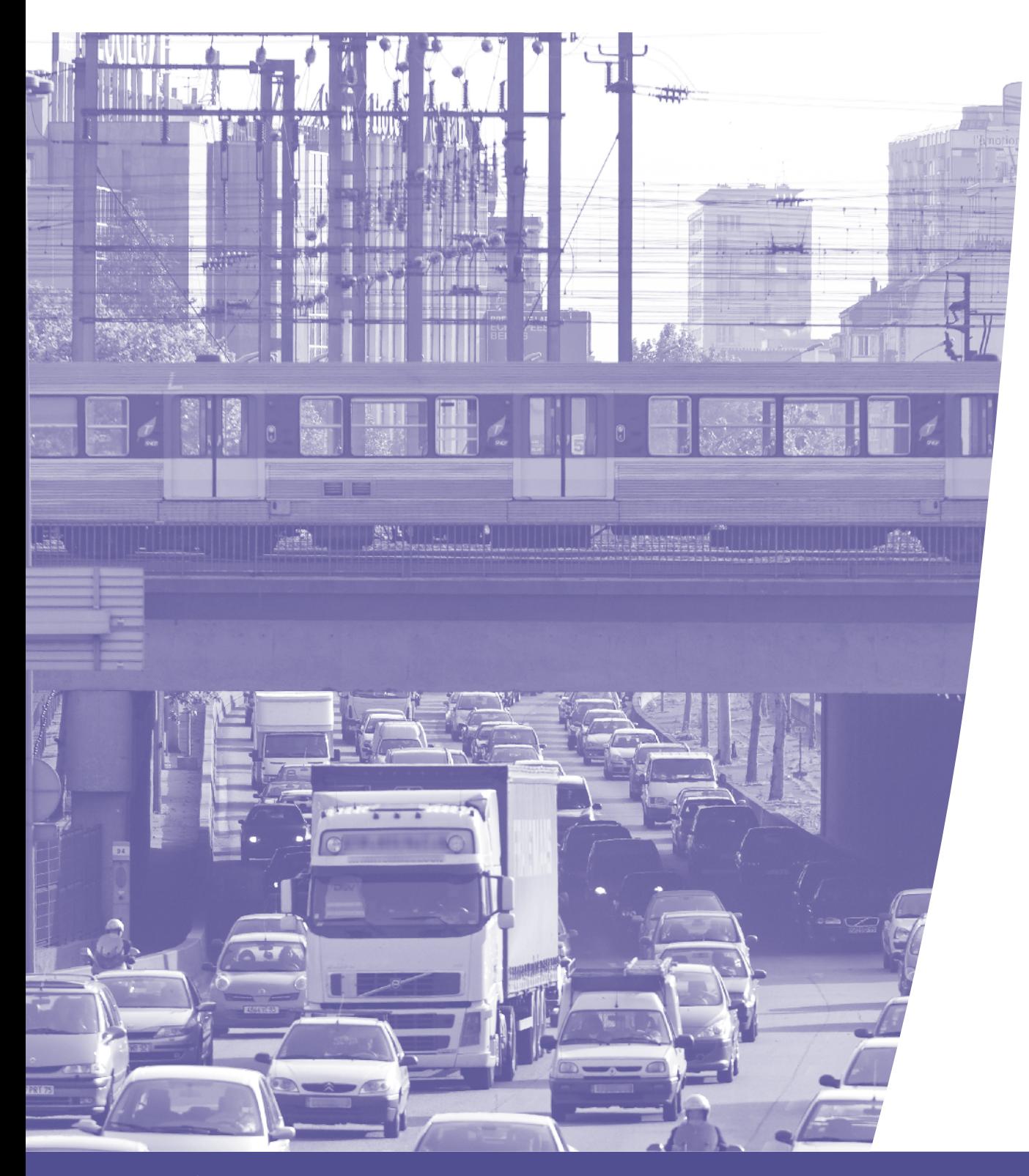

**Éditions Sétra**

#### -----------

Équipe projet

- **•** Vincent KREMER (CETE de l'Est)
- **•** Thomas DURLIN (CETE Nord-Picardie)
- **•** Marion LABAINVILLE (CETE Méditerranée)
- **•** Charlotte PIERREFEU (CETE de Lyon)

Coordonnateur

**•** Jean-Marcel BONNET (Sétra)

**FREE** 

# **Sommaire**

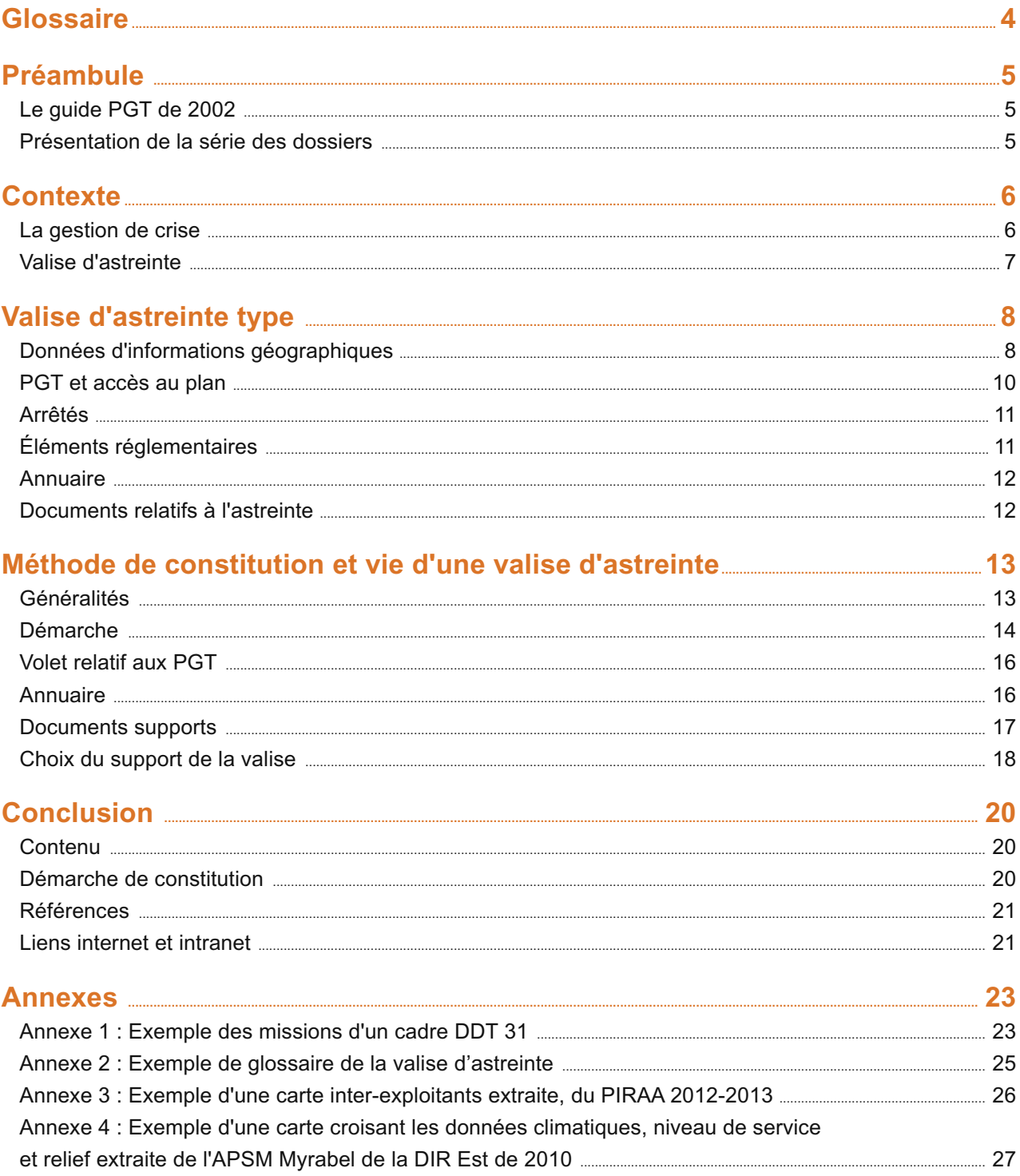

 $\frac{1}{\sqrt{1-\frac{1}{2}}\left(1-\frac{1}{2}\right)}\left(\frac{1}{\sqrt{1-\frac{1}{2}}}\right)^{\frac{1}{2}}\left(\frac{1}{\sqrt{1-\frac{1}{2}}}\right)^{\frac{1}{2}}\left(\frac{1}{\sqrt{1-\frac{1}{2}}}\right)^{\frac{1}{2}}\left(\frac{1}{\sqrt{1-\frac{1}{2}}}\right)^{\frac{1}{2}}\left(\frac{1}{\sqrt{1-\frac{1}{2}}}\right)^{\frac{1}{2}}\left(\frac{1}{\sqrt{1-\frac{1}{2}}}\right)^{\frac{1}{2}}\left(\frac{1}{\sqrt{1-\frac{1}{2}}}\right)^{\frac$ 

 $\overline{3}$ 

# <span id="page-5-0"></span>**Glossaire**

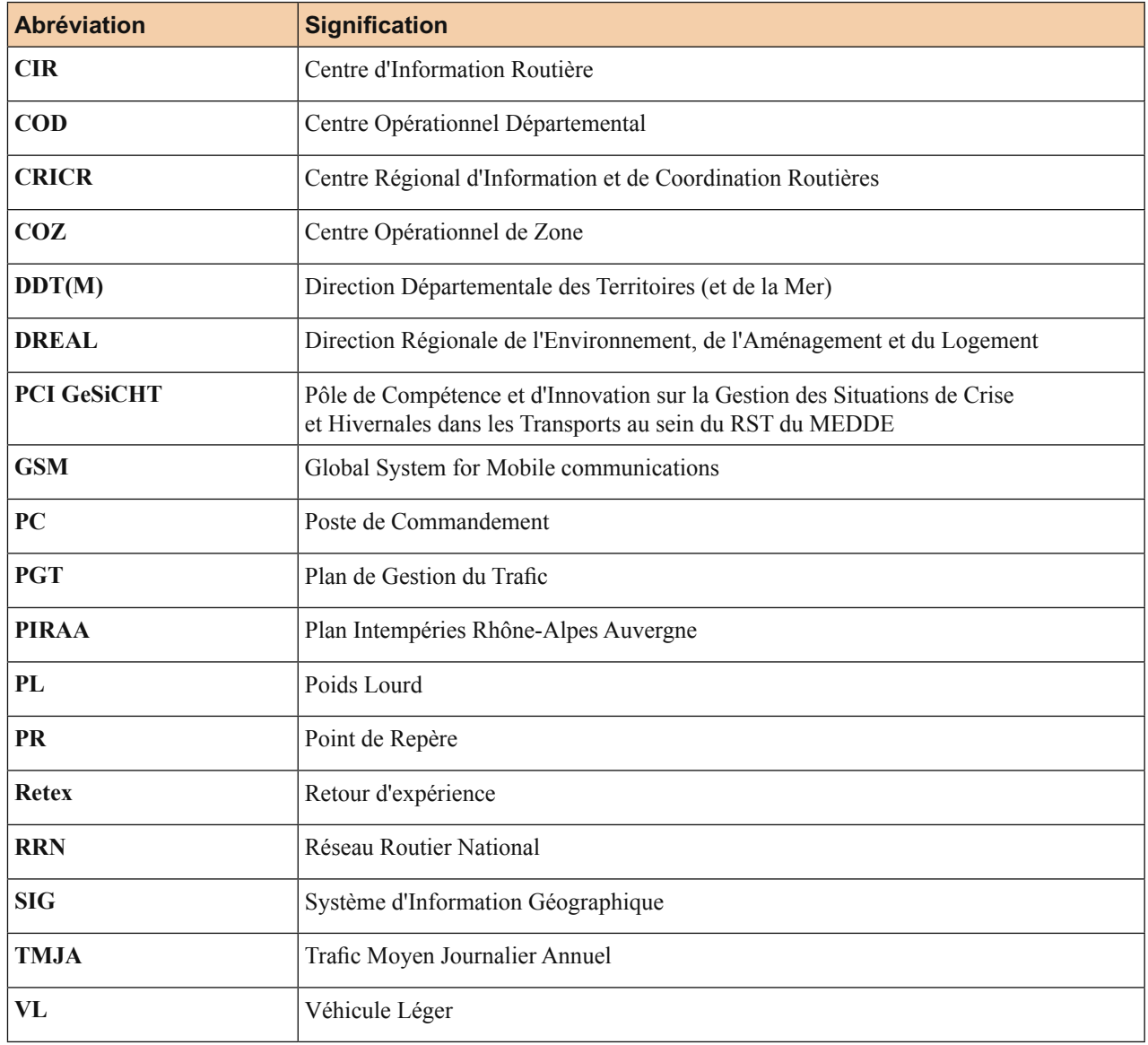

# <span id="page-6-0"></span>**Préambule**

### **Le guide PGT de 2002**

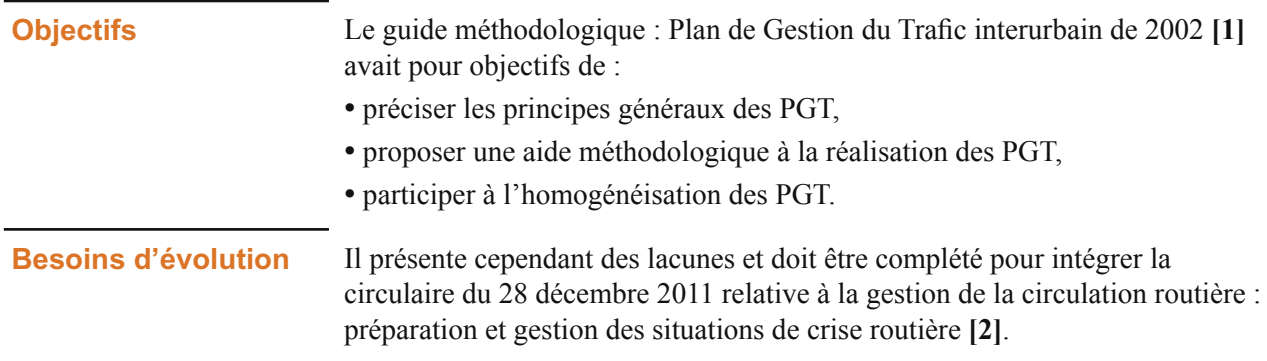

#### **Présentation de la série des dossiers**

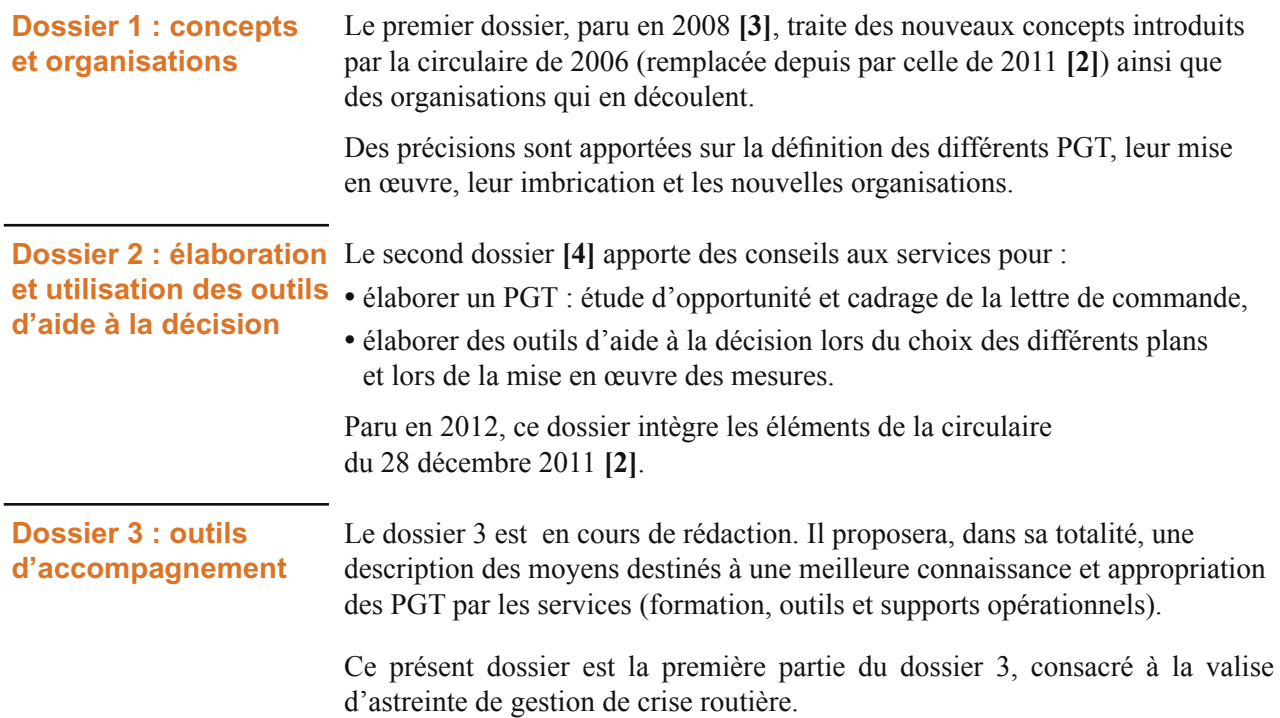

 $\frac{1}{\left\| \left( \frac{1}{\left\| \mathcal{L}_{\mathcal{A}}\right\|} \right) - \left( \frac{1}{\left\| \mathcal{L}_{\mathcal{A}}\right\|} \right) - \left( \frac{1}{\left\| \mathcal{L}_{\mathcal{A}}\right\|} \right) }{1 - \left( \frac{1}{\left\| \mathcal{L}_{\mathcal{A}}\right\|} \right) - \left( \frac{1}{\left\| \mathcal{L}_{\mathcal{A}}\right\|} \right) }$ 

# <span id="page-7-0"></span>**Contexte**

# **La gestion de crise**

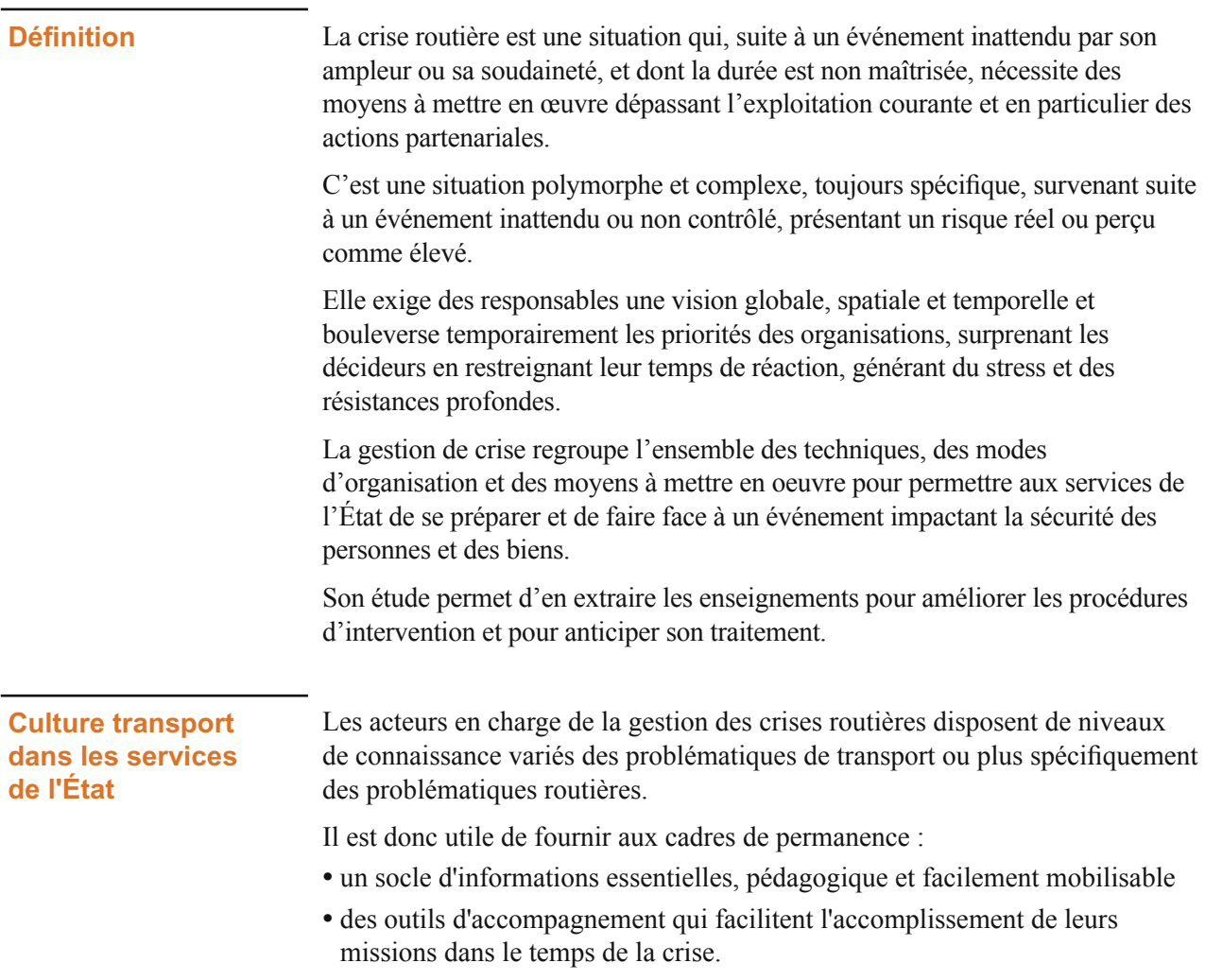

#### **Valise d'astreinte**

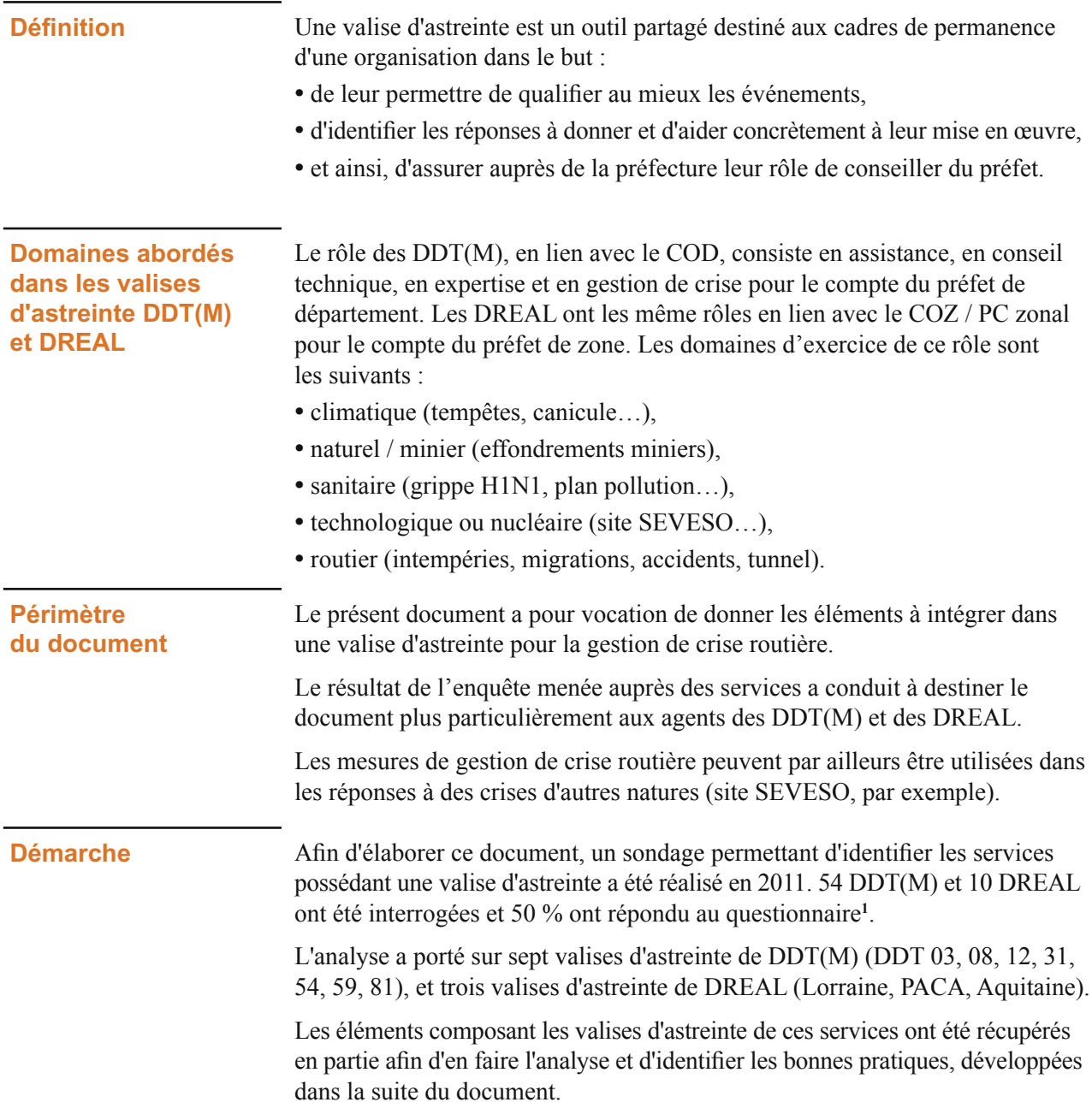

 $\frac{1}{\sqrt{2\pi}\sqrt{2\pi}}\frac{1}{\sqrt{2\pi}}\frac{1}{\sqrt{2\$ 

**<sup>1</sup>** Le questionnaire a également été soumis à des exploitants routiers. Des réponses ont pu être collectées auprès de 14 DIR, 10 sociétés concessionnaires autoroutiers, 1'agglomération et 4 CRICR (certains organismes ont proposé plusieurs réponses correspondant à autant d'acteurs différents).

# <span id="page-9-0"></span>**Valise d'astreinte type**

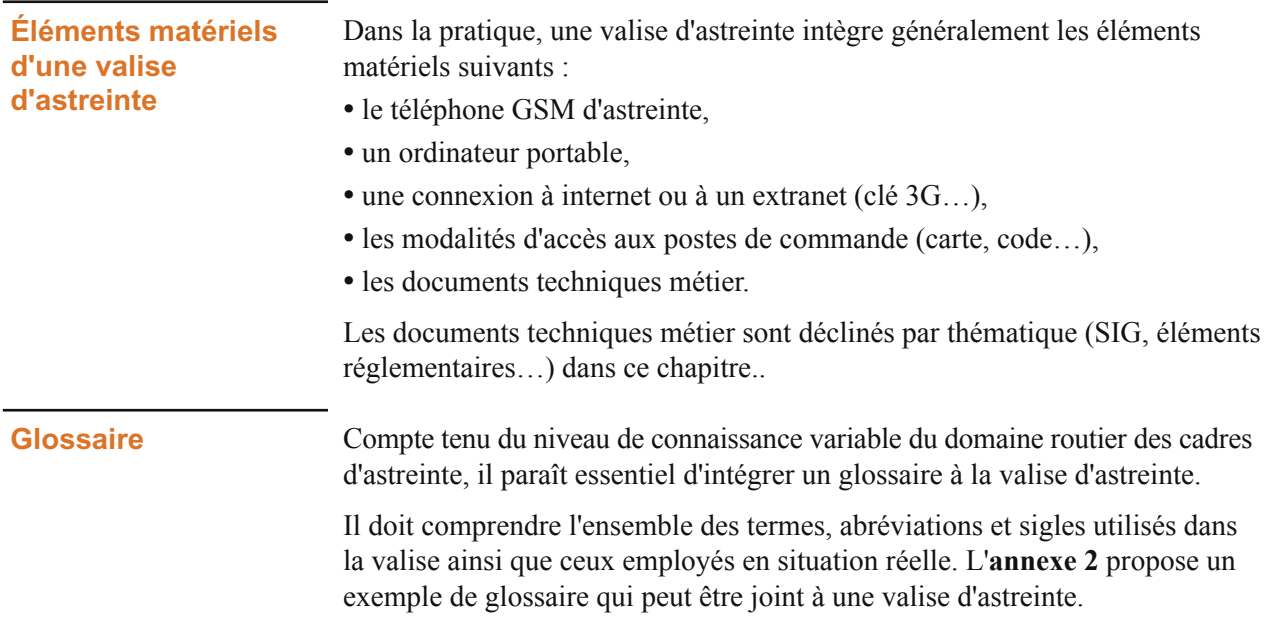

### **Données d'informations géographiques**

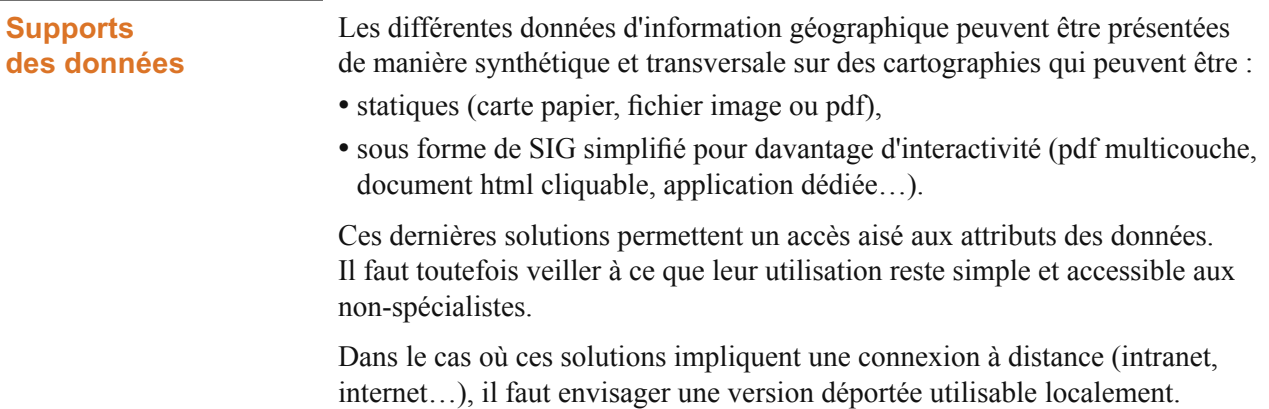

 $\frac{1}{\sqrt{2\pi}\sqrt{2\pi}}\frac{1}{\sqrt{2\pi}}\frac{1}{\sqrt{2\$ 

**Données** Le tableau ci-après présente les données généralement pertinentes à intégrer à une valise d'astreinte.

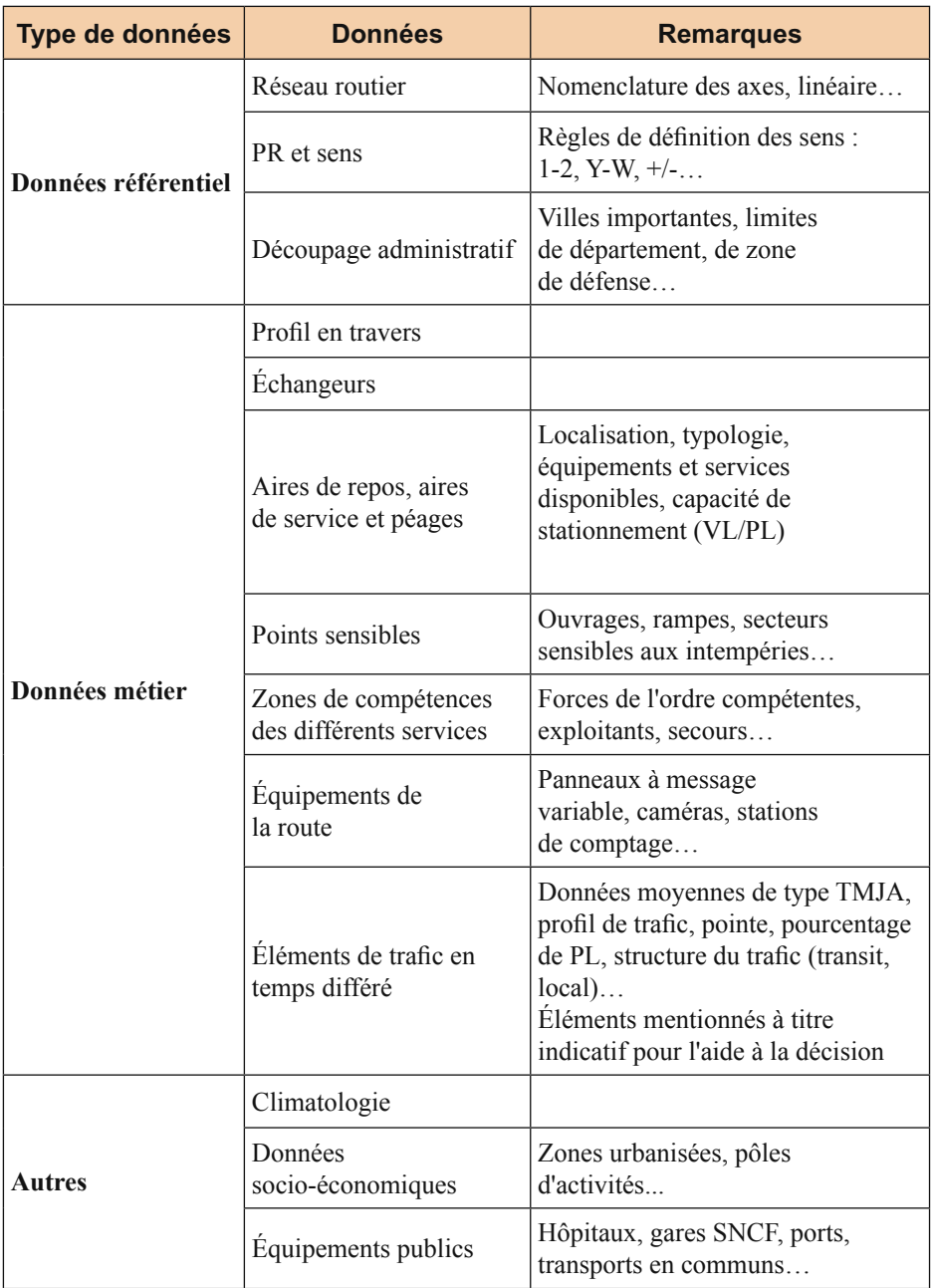

#### **Données métier temps réel**

Les données métier temps réel (conditions de conduite, de circulation, trafic observé…) ne font pas directement partie du cadre de la valise d'astreinte. Ce sont toutefois des éléments essentiels pour la gestion de crise.

Les liens vers ce type de données, lorsqu'elles sont disponibles, doivent être proposés dans la valise d'astreinte en fonction des possibilités locales (notamment selon les mises à disposition par les exploitants).

÷.

#### <span id="page-11-0"></span>**PGT et accès au plan**

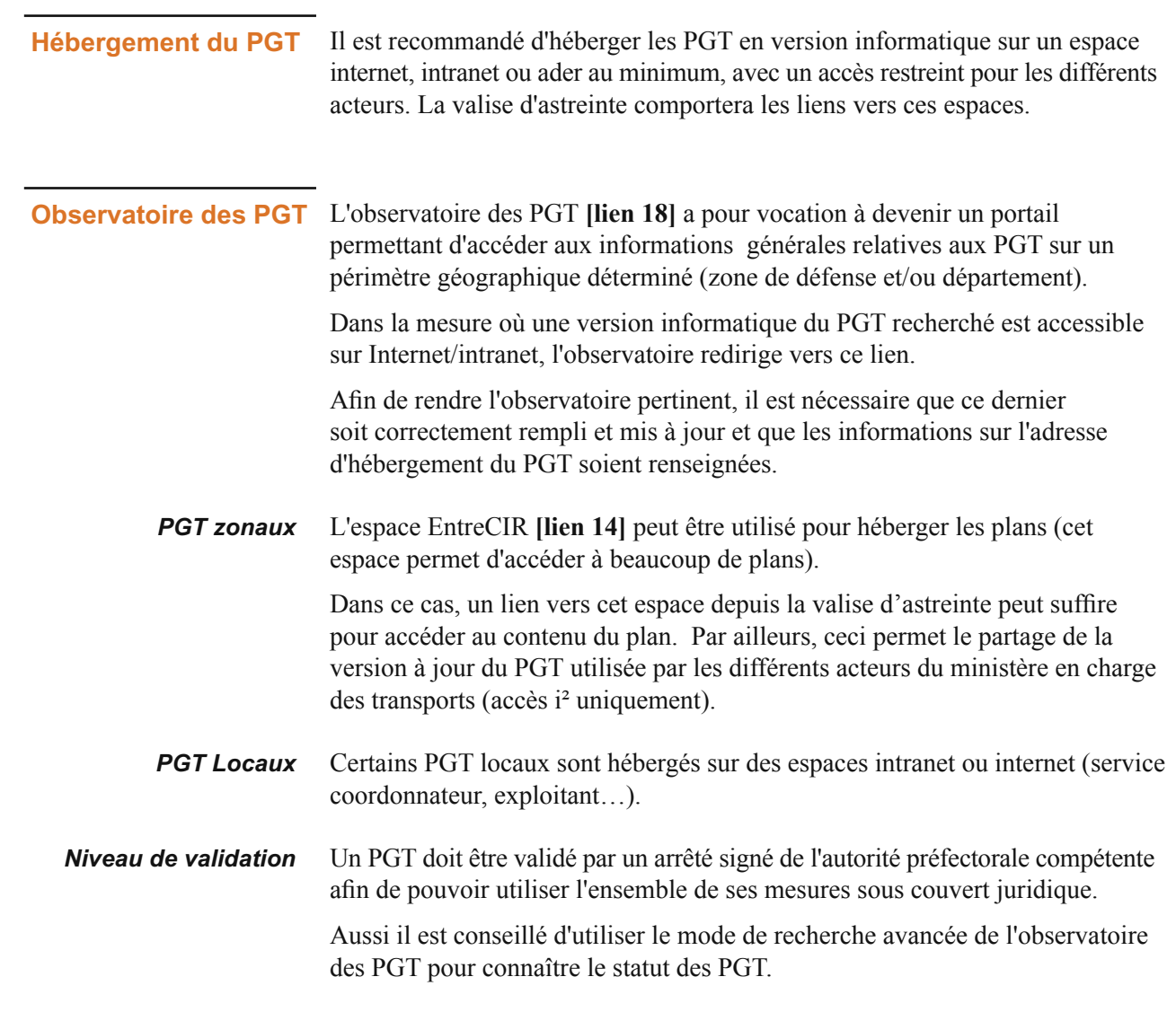

#### <span id="page-12-0"></span>**Arrêtés**

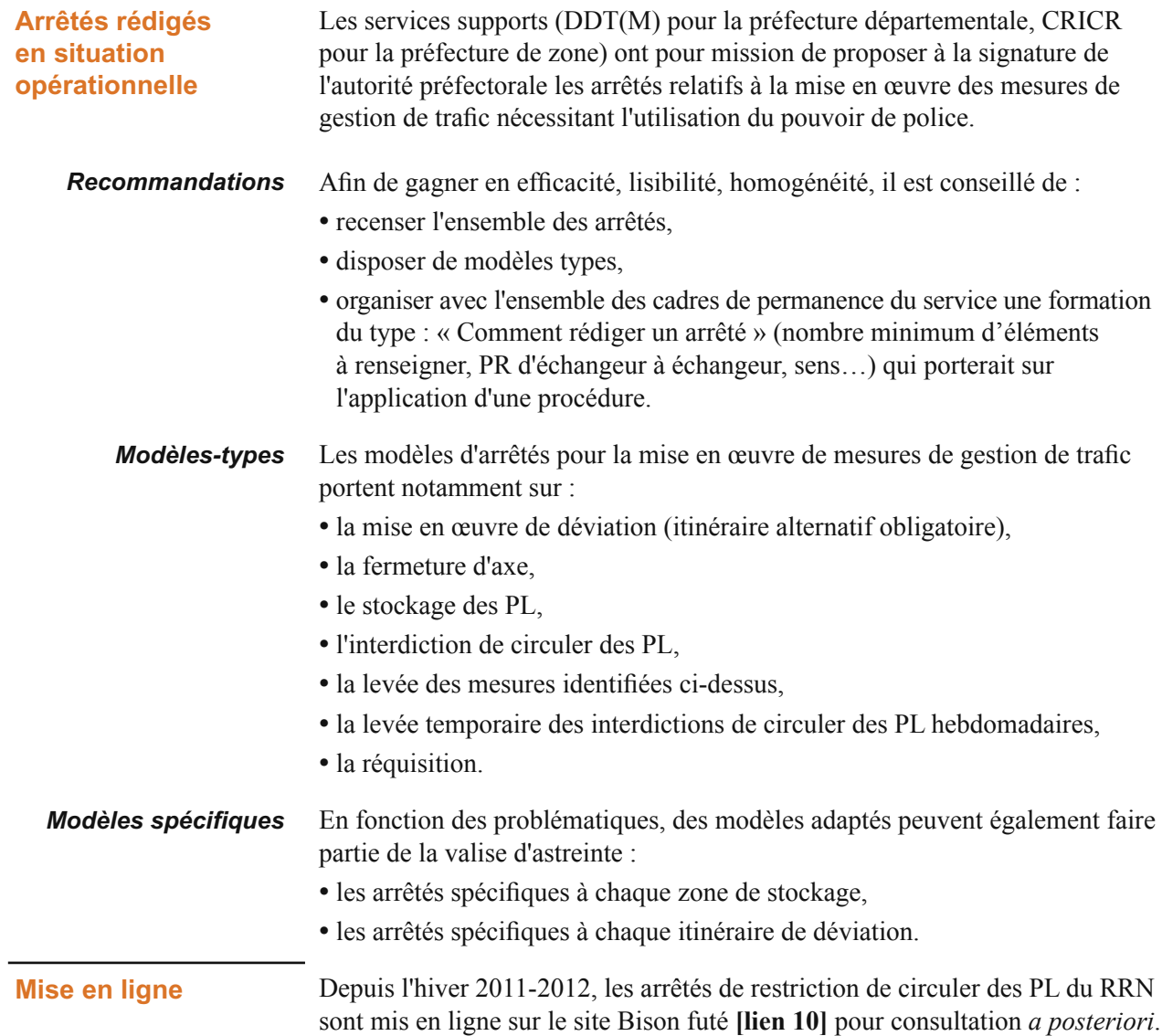

## **Éléments réglementaires**

**Loi, arrêtés, décrets...** À titre de référence, les éléments réglementaires pertinents doivent être listés et les liens vers les arrêtés intégrés à la valise.

 $\frac{1}{\sqrt{2\pi}\sqrt{2\pi}}\frac{1}{\sqrt{2\pi}}\frac{1}{\sqrt{2\$ 

#### <span id="page-13-0"></span>**Annuaire**

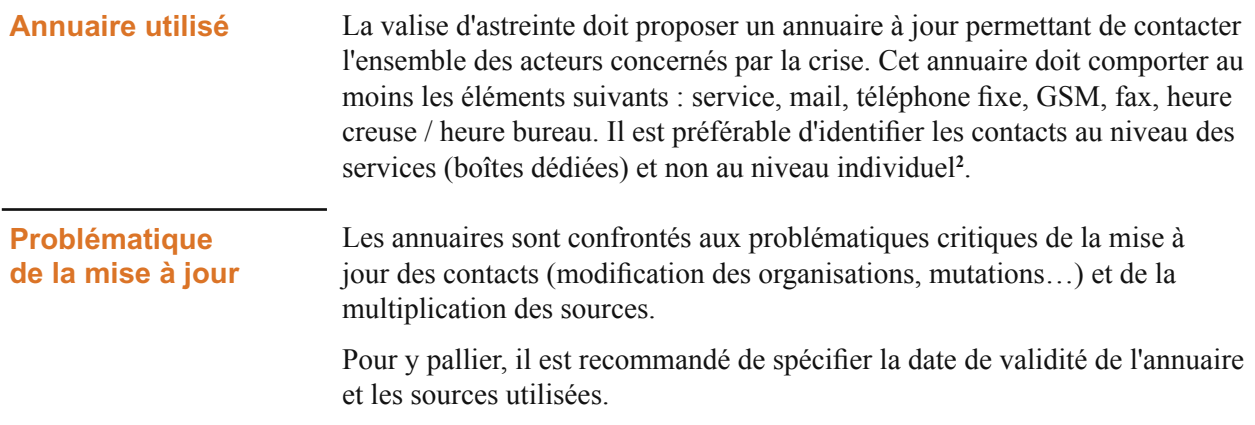

#### **Documents relatifs à l'astreinte**

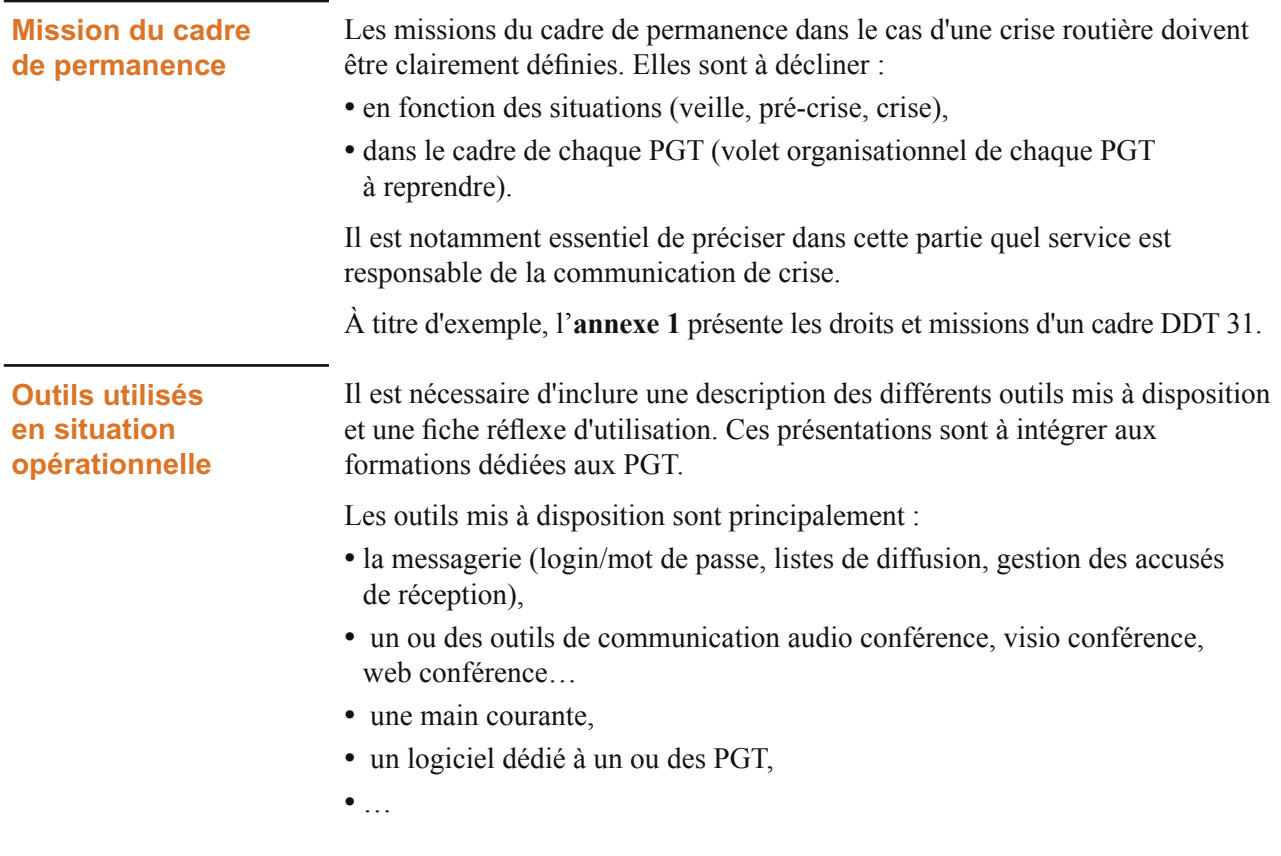

 $\frac{1}{\sqrt{2\pi}\sqrt{2\pi}}\frac{1}{\sqrt{2\pi}}\frac{1}{\sqrt{2\$ 

**<sup>2</sup>** Les contacts individuels sont à gérer en interne par chaque service (modalité de reroutage automatique des messages, ...)

# <span id="page-14-0"></span>**Méthode de constitution et vie d'une valise d'astreinte**

#### **Généralités**

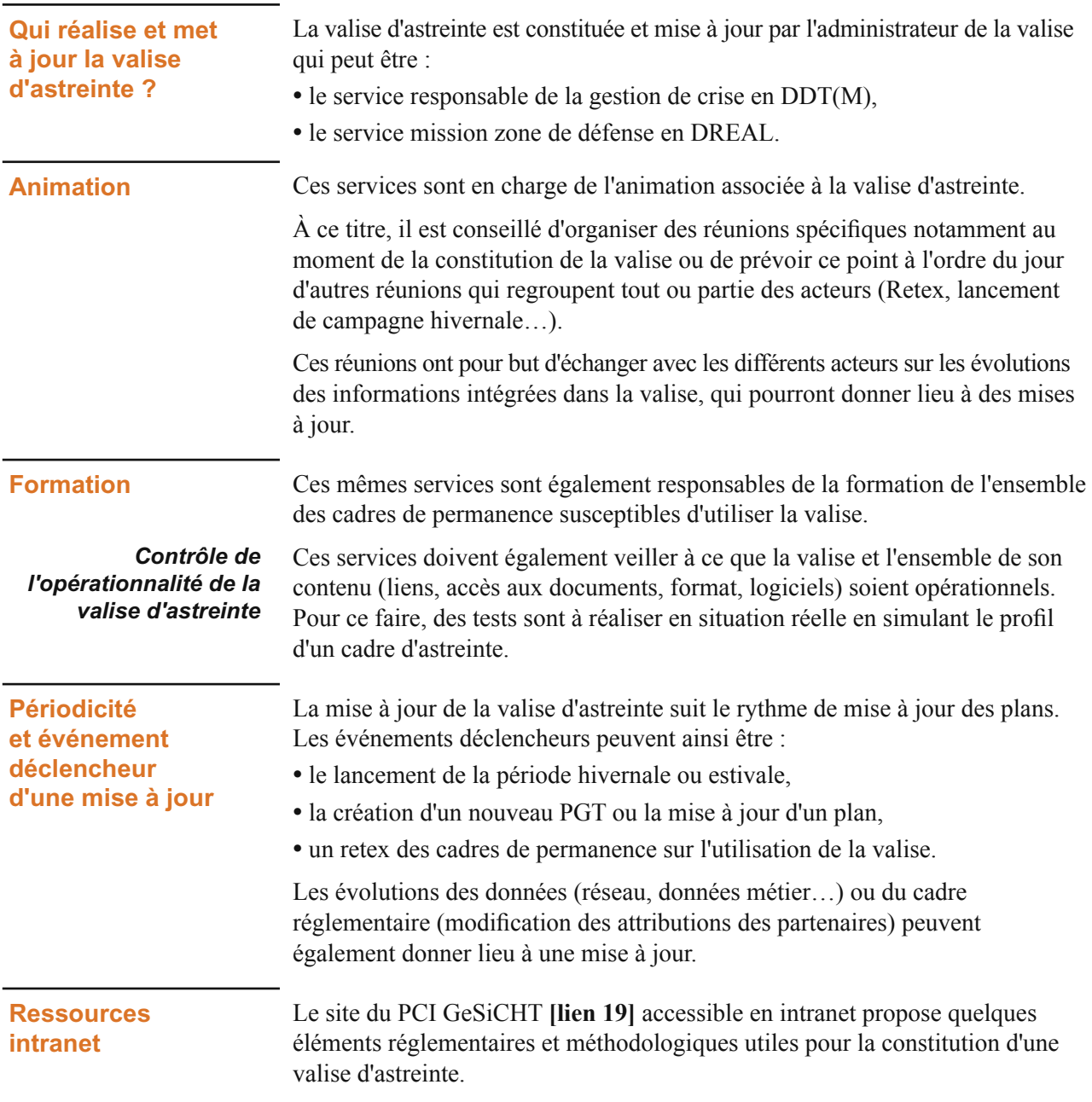

 $\frac{1}{2\sqrt{16}}\frac{1}{2\sqrt{16}}\frac{1$ 

#### <span id="page-15-0"></span>**Démarche**

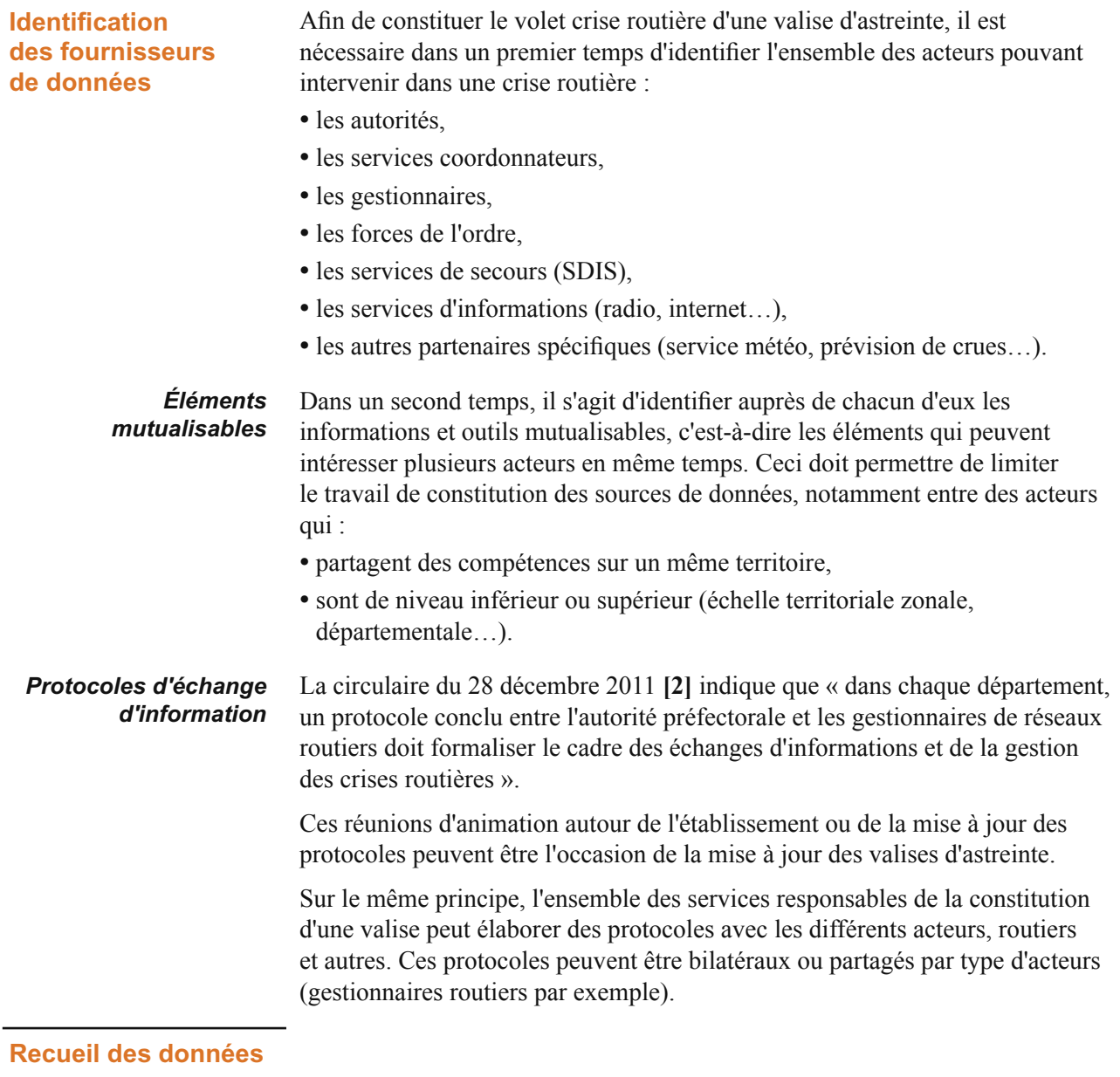

#### *Sources des données*

 $\frac{1}{\sqrt{2\pi}\sqrt{2\pi}}\frac{1}{\sqrt{2\pi}}\frac{1}{\sqrt{2\$ 

Compte tenu de l'évolution potentielle de certaines données et des référentiels, il est conseillé de bien tracer les dates de validité et les origines des données recueillies.

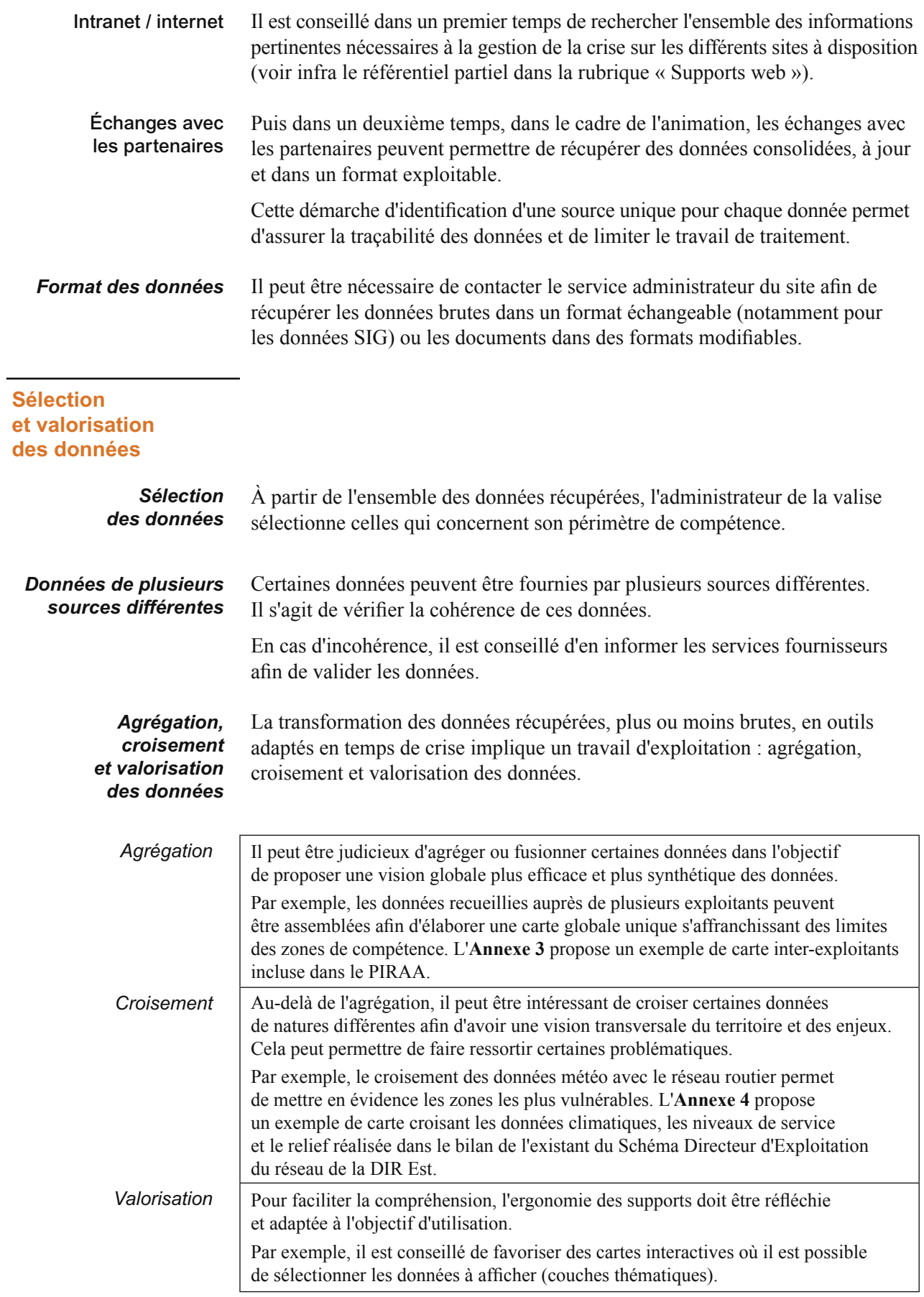

#### <span id="page-17-0"></span>**Volet relatif aux PGT**

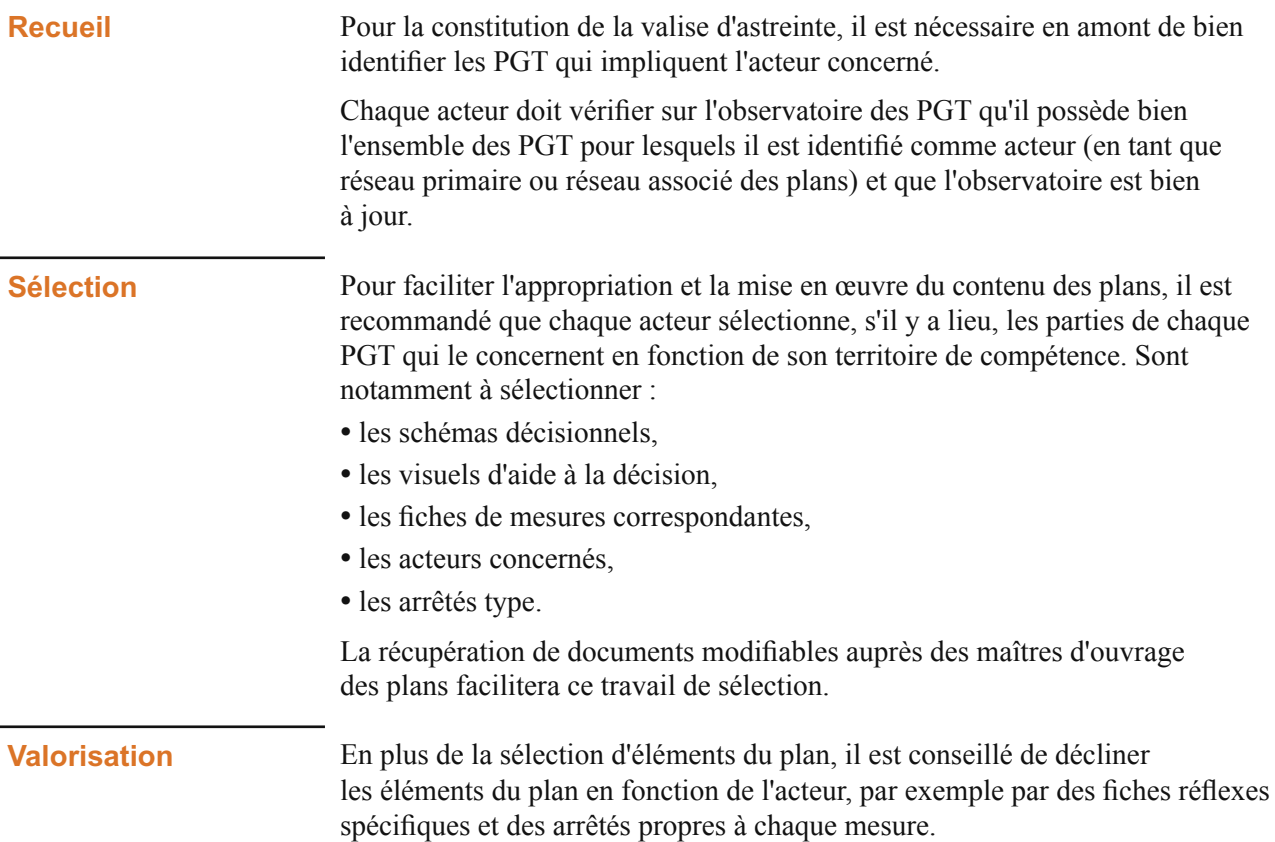

#### **Annuaire**

 $\frac{1}{\sqrt{2\pi}\sqrt{2\pi}}\frac{1}{\sqrt{2\pi}}\frac{1}{\sqrt{2\$ 

**Recueil** Les sources pour la constitution d'un annuaire sont nombreuses :

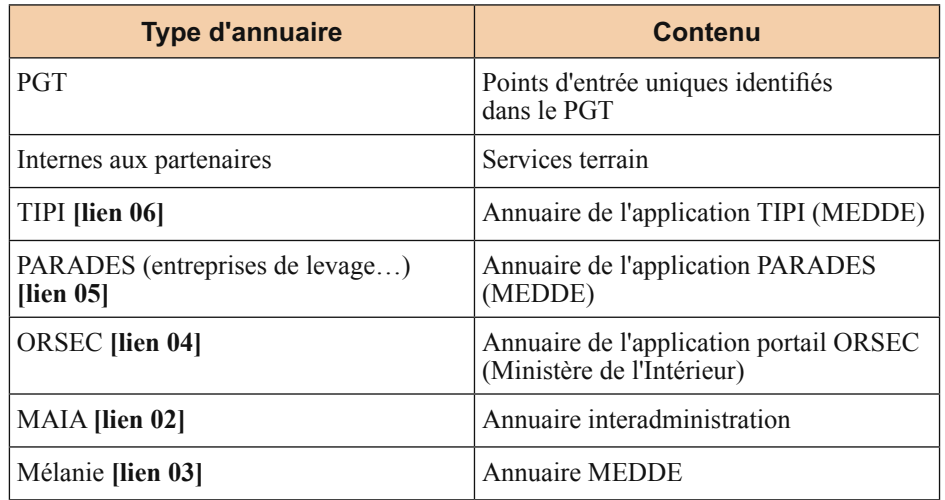

Chacun des annuaires ci-dessus est mis à jour indépendamment.

Il est donc nécessaire de mettre régulièrement à jour l'annuaire de la valise sur la base de l'annuaire en cours et des modifications apportées aux différents annuaires cités ci-dessus.

<span id="page-18-0"></span>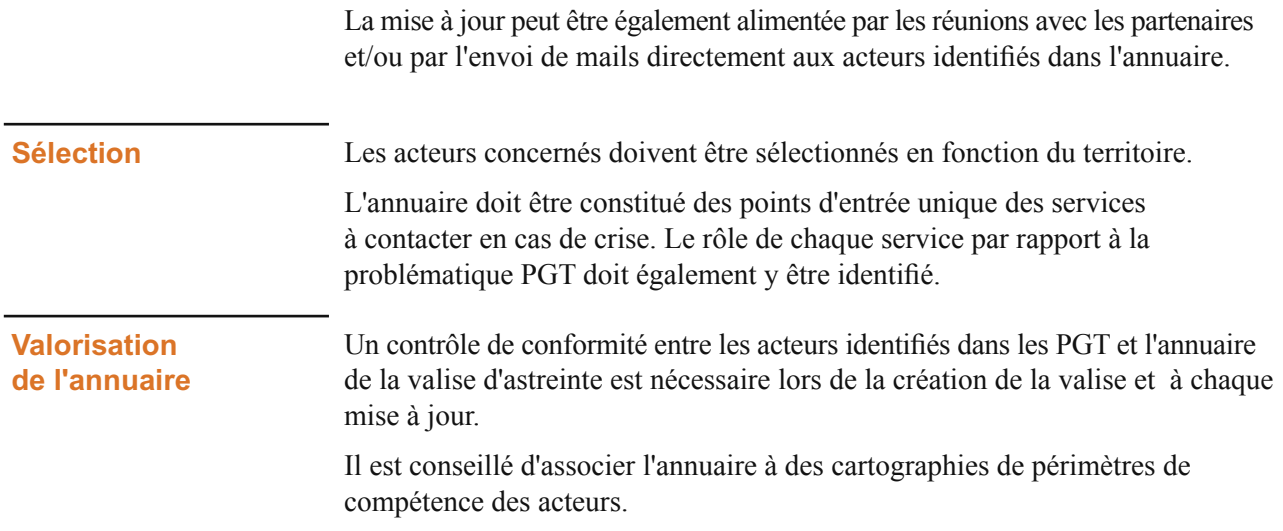

### **Documents supports**

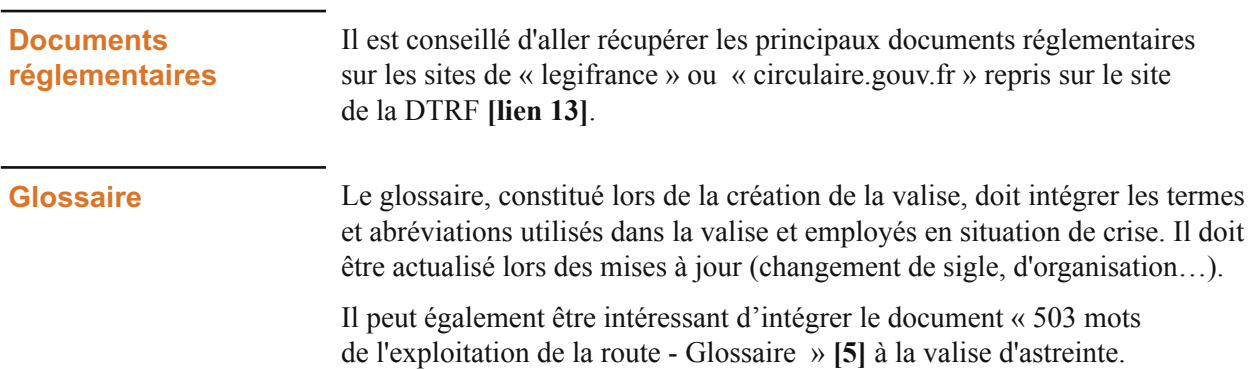

#### <span id="page-19-0"></span>**Choix du support de la valise**

#### **Types de support**

**Supports web** Certains outils sont à disposition des services de l'État pour mettre en ligne des données et/ou les consulter comme :

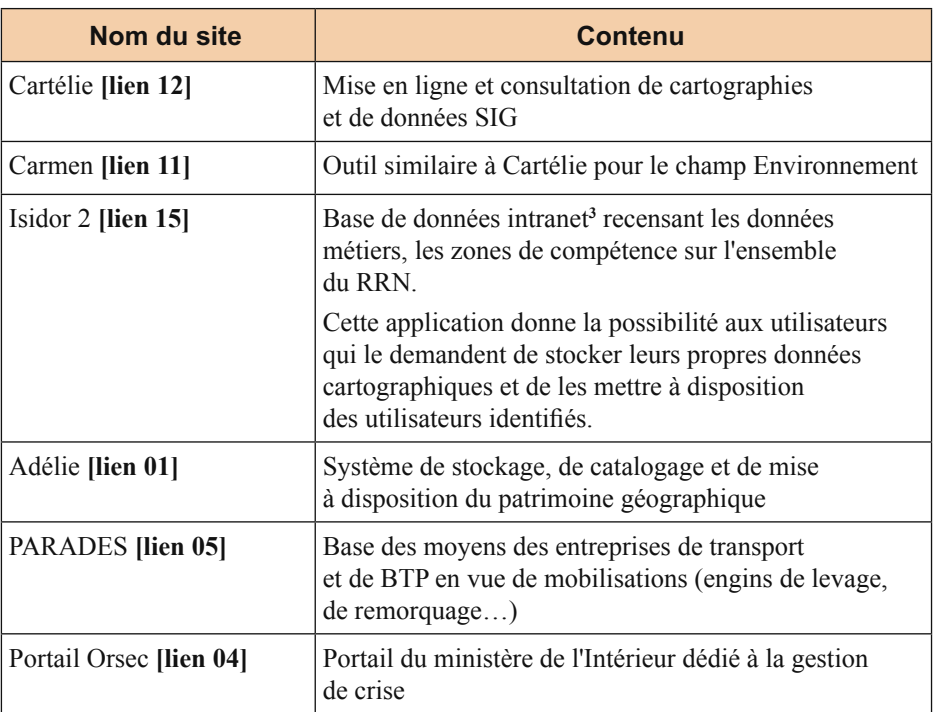

Pour plus d'information, consulter les outils web du ministère **[\[lien 16\]](#page-23-0)**.

Il est possible de créer un espace intranet et/ou internet, soit directement sur les espaces net du service, soit sur un espace spécifique dédié (SPIP/GISEH). Il est conseillé d'envisager de mettre en œuvre des démarches de ce type. Pour plus d'information, consulter les outils de publication du ministère **[\[lien 20\]](#page-23-0)**.

Par exemple, des plates-formes de valises de permanence ont été constituées par les services suivants :

- **•** Internet : Valise de permanence DREAL zone de défense Sud PACA, DREAL - zone de défense Ouest et DREAL - zone de défense Sud-Ouest,
- **•** Extranet : Valise de permanence DDTM 59, DDT 31.

Par ailleurs, certains coordonnateurs de PGT ont pu développer des applications internet propres à leur PGT (par exemple démarche en zone de défense et de sécurité Est).

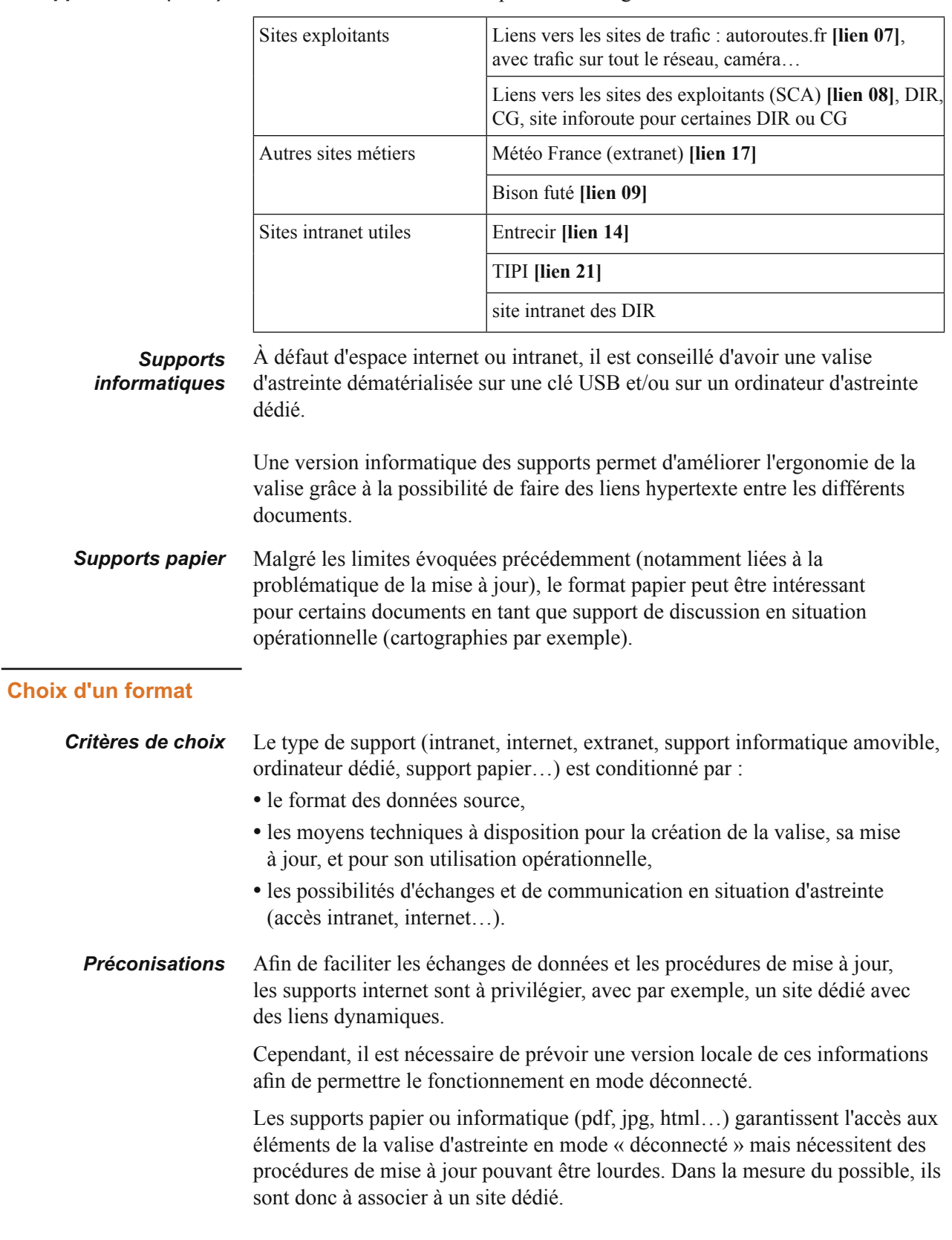

#### *Supports web (suite)* D'autres sites internet utiles peuvent être également liés à la valise :

 $\frac{1}{\left\| \left( \frac{1}{\left\| \mathcal{L}_{\mathcal{A}}\right\|} \right) - \left( \frac{1}{\left\| \mathcal{L}_{\mathcal{A}}\right\|} \right) - \left( \frac{1}{\left\| \mathcal{L}_{\mathcal{A}}\right\|} \right) \right\|}$ 

## <span id="page-21-0"></span>**Conclusion**

#### **Contenu**

Pour être opérationnelle, une valise d'astreinte doit donner accès à l'ensemble des éléments administratifs et techniques permettant à un cadre DREAL ou DDT(M) spécialiste ou non du domaine de réaliser ses missions en situation de crise.

Cela implique :

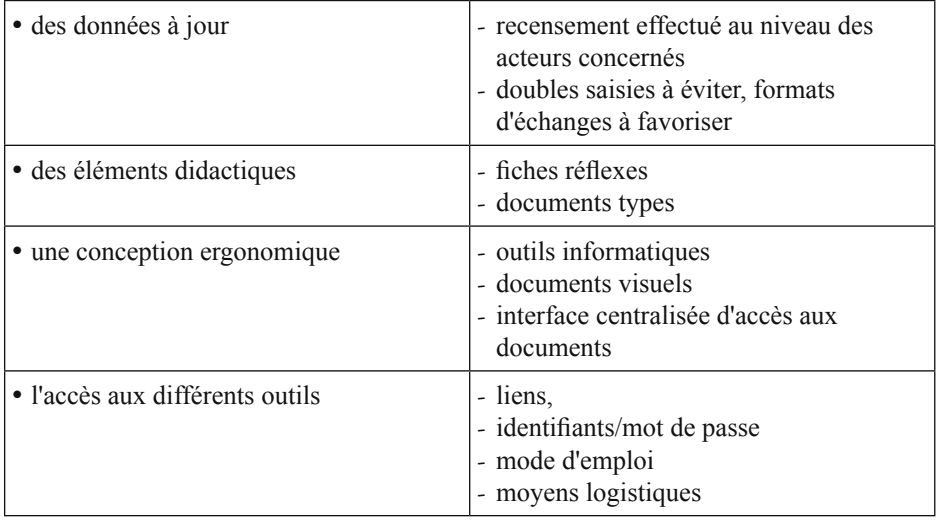

#### **Démarche de constitution**

La démarche de constitution d'une valise d'astreinte doit s'appuyer sur :

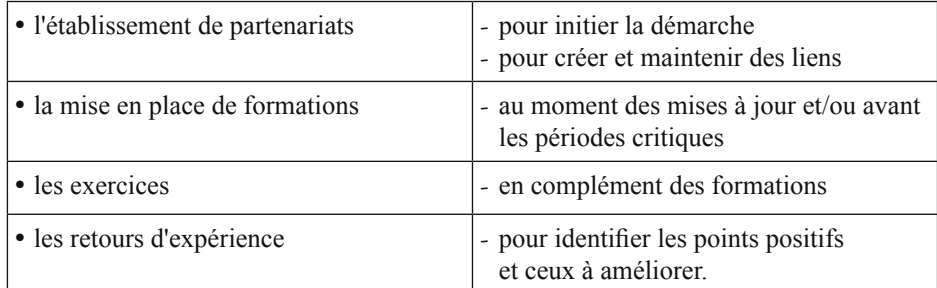

#### <span id="page-22-0"></span>**Références**

- **[1] Plan de gestion du trafic interurbain** *Guide méthodologique* Sétra, juin 2002 - réf. RF06607
- **[2] Circulaire du 28 décembre 2011** relative à la gestion de la circulation routière : préparation et gestion des situations de crise routière - réf. DEVK1135001C
- **[3] Plan de gestion du trafic interurbain Dossier 1 : concepts et organisations**  Sétra, décembre 2008 - réf. 0858
- **[4] Plan de gestion du trafic interurbain Dossier 2 : Élaboration et utilisation des outils d'aide à la décision** Sétra, juillet 2012 - réf. 1204
- **[5] 503 mots de l'exploitation de la route** *Glossaire* Sétra, 1996 - réf. E9675

#### **Liens internet et intranet**

Les liens intranet se teminant par .i2 sont réservés aux agents du ministère.

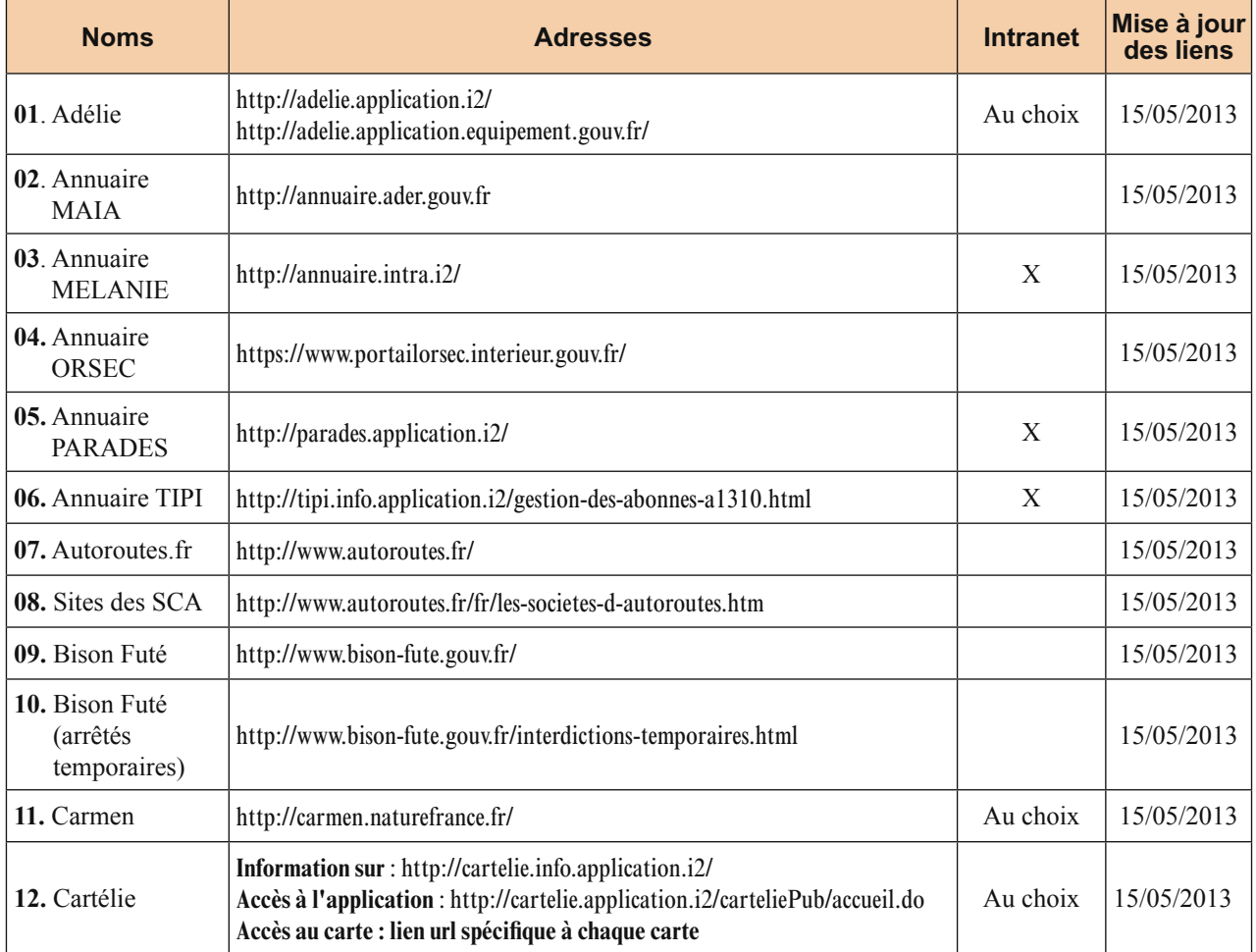

 $\overline{\phantom{a}}$ 

<span id="page-23-0"></span>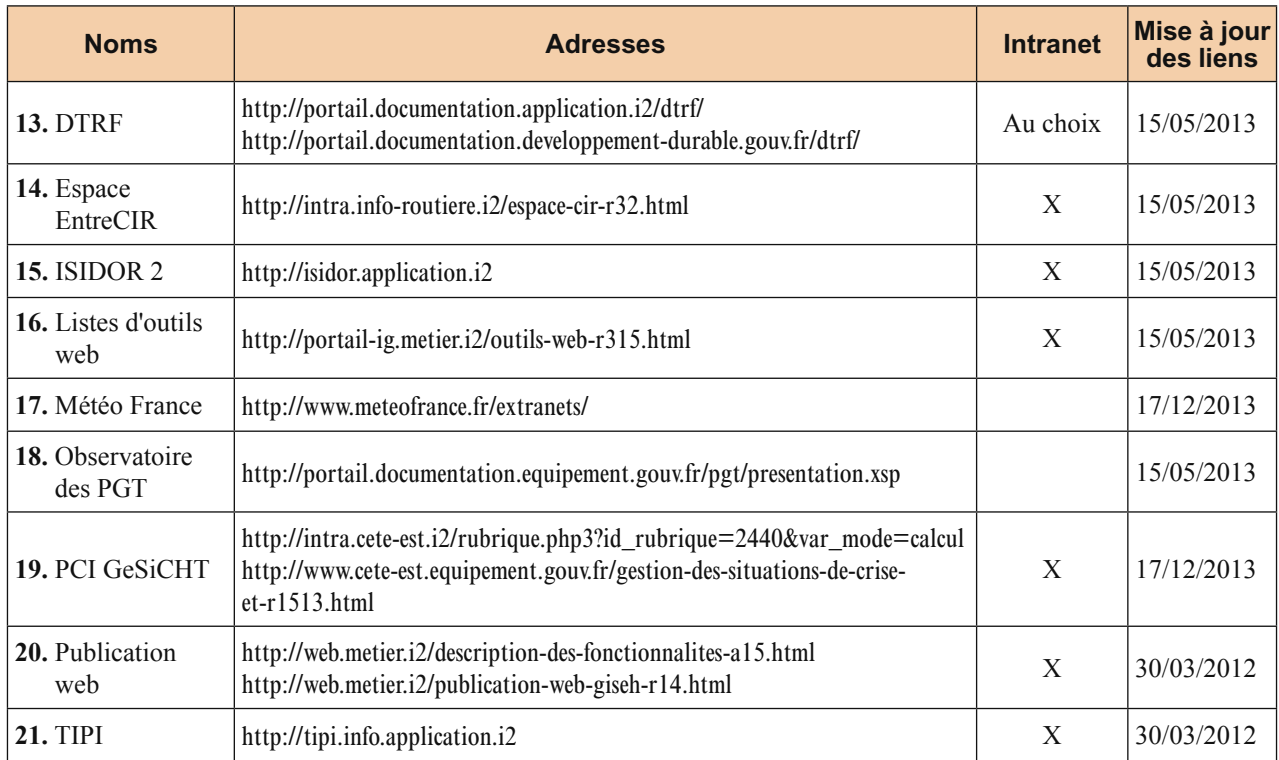

**-----**

# <span id="page-24-0"></span>**Annexes**

#### **Annexe 1 : Exemple des missions d'un cadre DDT 31**

#### **Les missions de la DDT dans le cadre des crises**

La loi n°2004-811 du 13 août 2004 de modernisation de la sécurité civile prévoit que l'Etat est garant de la cohérence de la sécurité civile au plan national, en définissant la doctrine et en coordonnant les moyens, et que l'ensemble des organismes publics (relevant de l'Etat ou des collectivités territoriales) et privés concourent à cette mission.

L'article 17 du texte précise que le représentant de l'Etat dans le département, en tant que directeur des opérations de secours pour les accidents, sinistres ou catastrophes dépassant les capacités d'une commune, peut mobiliser les moyens de secours relevant de l'Etat, des collectivités territoriales et des établissements publics, ou réquisitionner tout moyen privé nécessaire aux opérations de secours. Les articles 27 et 28 décrivent la répartition de la prise en charge des frais d'opération de secours.

Après le transfert des compétences et des services aux départements, la DDT, bien que n'ayant plus de responsabilité de gestionnaire routier, conserve son rôle de conseiller auprès du préfet, notamment sur tous les sujets relatifs à la sécurité routière, à la connaissance des trafics et à la gestion de crise, tel que la circulaire interministérielle du 1<sup>er</sup> décembre 2006 des ministères de l'Intérieur, de l'Aménagement du Territoire d'une part et des Transports, de l'Equipement, du Tourisme et de la Mer d'autre part, le précise.

Elle doit ainsi être informée par l'ensemble des gestionnaires routiers des évènements majeurs et/ou d'incidents qui se déroulent sur le réseau.

Au-delà de cette mission ''historique", les DDT ont vocation à répondre à l'ensemble des champs relevant de leurs missions, et liés à la connaissance du territoire (ses enjeux - sociaux, économiques, environnementaux… - et les aléas auxquels ce territoire est soumis).

Les thématiques sur lesquelles la DDT est attendue :

- **•** la coordination des gestionnaires routiers et les problèmes de transport,
- **•** l'inventaire des entreprises mobilisables ou réquisitionnables,
- **•** la connaissance des aléas naturels,
- **•** la protection des milieux naturels, de l'environnement et des ressources naturelles.

Les thématiques qui relèvent d'autres administrations (liste non exhaustive) :

- **•** solutions d'hébergement (plan hébergement pris en charge par la DDPP et la préfecture),
- **•** cinétique d'accidents industriels et grosses défaillances énergétiques (DREAL),
- cinétique des crues (DREAL),
- **•** risques sanitaires : maladies, eau pour l'alimentation… (DDPP)…

#### **Appel au cadre de permanence**

#### **Quelle que soit l'heure d'appel, un seul numéro est d'actualité, le**

En heures ouvrables, le traitement de crise est assuré, par ordre de priorité :

- **•** par l'unité Gestion de Crise Sécurité Transports,
- par le chef de service SRGC,
- au niveau direction,

*Les valises d'astreinte de gestion de crise routière 23*

 $\equiv$ 

Hors heures ouvrables, le contact d'entrée de la DDT est le cadre de permanence.

Il peut être contacté de plusieurs manières :

- **•** soit, le plus souvent, directement par la préfecture,
- soit par les gestionnaires routiers eux-mêmes (Conseil Général, ASF, DIRSO, CUGT, Grand Toulouse),
- **•** Tisséo,
- autres…

Dans la plupart des cas, il s'agit de faire remonter une information, éventuellement synthétisée, au corps préfectoral (si nécessaire, à apprécier au cas par cas), ou de répondre à une question technique.

Dans la mesure du possible, le cadre de permanence fera copie des divers échanges sur la boîte mail de crise.

#### **Missions du cadre de permanence en cas de tenue du Centre Opérationnel Départemental (COD) à la demande du Préfet**

Dans le cas de la tenue d'un COD, le cadre de permanence, **hors heures ouvrables**, doit :

- **•** se rendre à la préfecture rapidement,
- **•** répondre à toute question urgente relevant des attributions de la DDT,
- **•** trouver tout renseignement sur l'état des enjeux territoriaux ou éventuellement des aléas en cours (coordination, recueil d'informations essentiellement, entreprises mobilisables...),

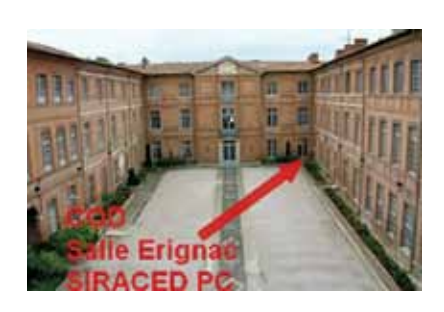

- produire tout arrêté nécessaire aux missions,
- rendre compte pour le point communication de la préfecture (2 ou 3 fois par jour en général),
- si la crise dure, se trouver un relais parmi les autres cadres et passer le relais.

#### **Astreintes**

L'astreinte consiste en une astreinte de décision, c'est-à-dire une veille téléphonique via le portable d'astreinte. Il convient d'avoir à proximité le portable de permanence, et d'être capable de joindre un COD à la Préfecture en moins de 1h30.

Voici les textes qui réglementent les astreintes :

- **•** le décret n°2000-815 du 25 août 2000 et notamment l'article 5 précise ce que l'on entend par astreinte. Decret n°2000-815 du 25 aout 2000 version consolidee au 20060629 (format PDF - 68.7 ko)
- **•** le décret n° 2003-363 du 15 avril 2003 définit les 3 types d'astreintes instituées au sein de notre ministère : astreinte d'exploitation - astreinte de décision - astreinte de sécurité.

Decret\_n°2003-363\_du\_15\_avril\_2003\_ version\_consolidee\_au\_20021115 (format PDF - 49.6 ko) **•** l'arrêté du 3 mai 2002 pris pour application du décret 2000-815 fixe les modalités de recours

aux astreintes. Arrete du 3 mai 2002 version consolidee au 20050421 (format PDF - 63.6 ko) **•** l'arrêté du 24 août 2006 fixe les taux de l'indemnité d'astreinte.

Arrete du 24 aout 2006 version consolidee au 20060101 (format PDF - 48 ko)

Conformément à l'article 2 de l'arrêté du 24 août 2006, seuls les montants des indemnités d'astreintes de sécurité (et d'exploitation) sont majorés de 50 % lorsque l'agent est prévenu moins de 15 jours avant le début de l'astreinte.

Arrêtés de délégation de signatures 2011 :

- delegation au DDT 2011 (format PDF 77.5 ko)
- Subdelegation Mai 2011 (format PDF 182.9 ko)

### <span id="page-26-0"></span>**Annexe 2 : Exemple de glossaire**

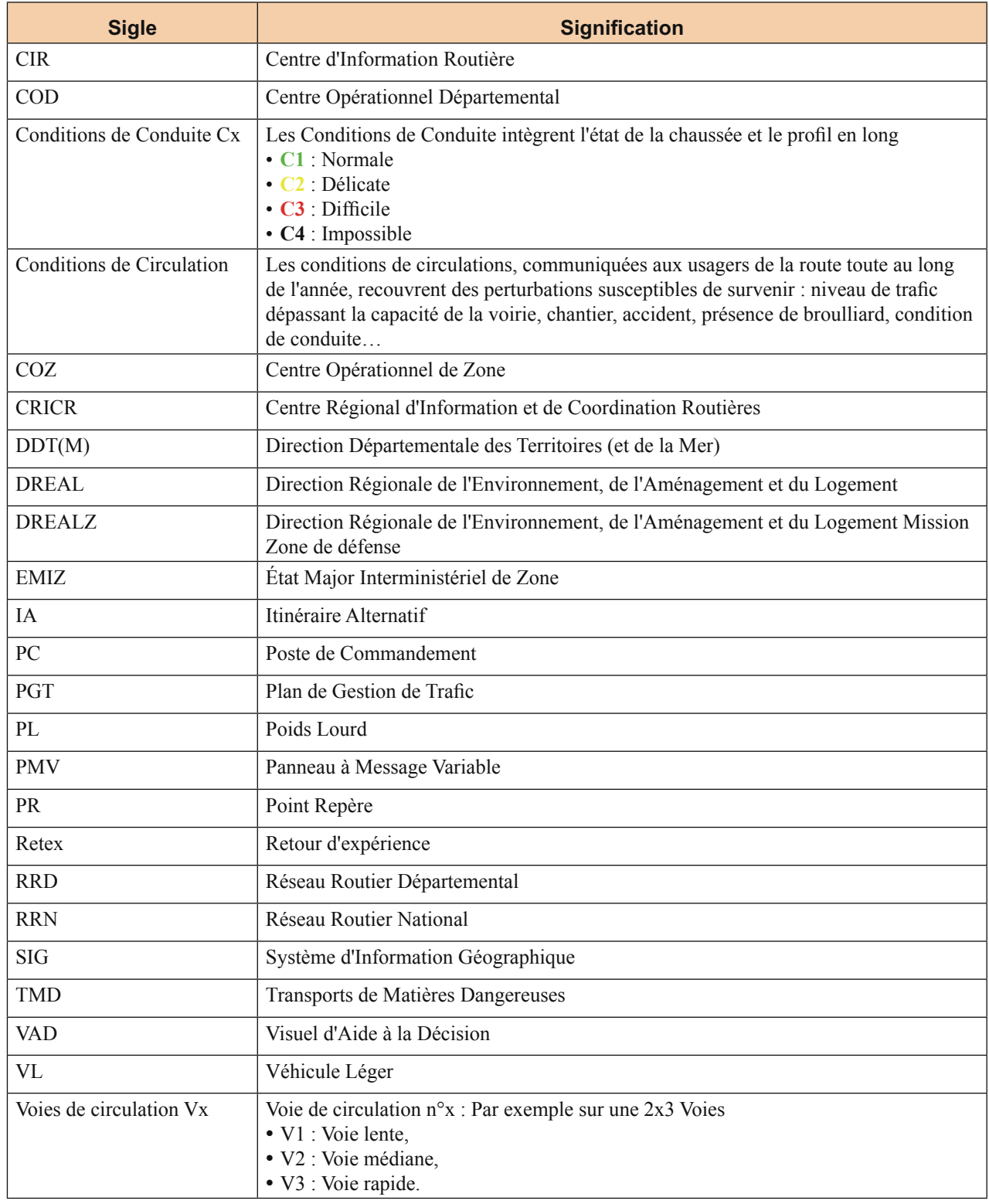

#### <span id="page-27-0"></span>**Annexe 3 : Exemple d'une carte inter-exploitants extraite du PIRAA 2012-2013**

Cette carte a été réalisée à de partir de données fournies par les différents exploitants, dans différents formats, remises en forme et intégrées pour parvenir à une carte synthétique.

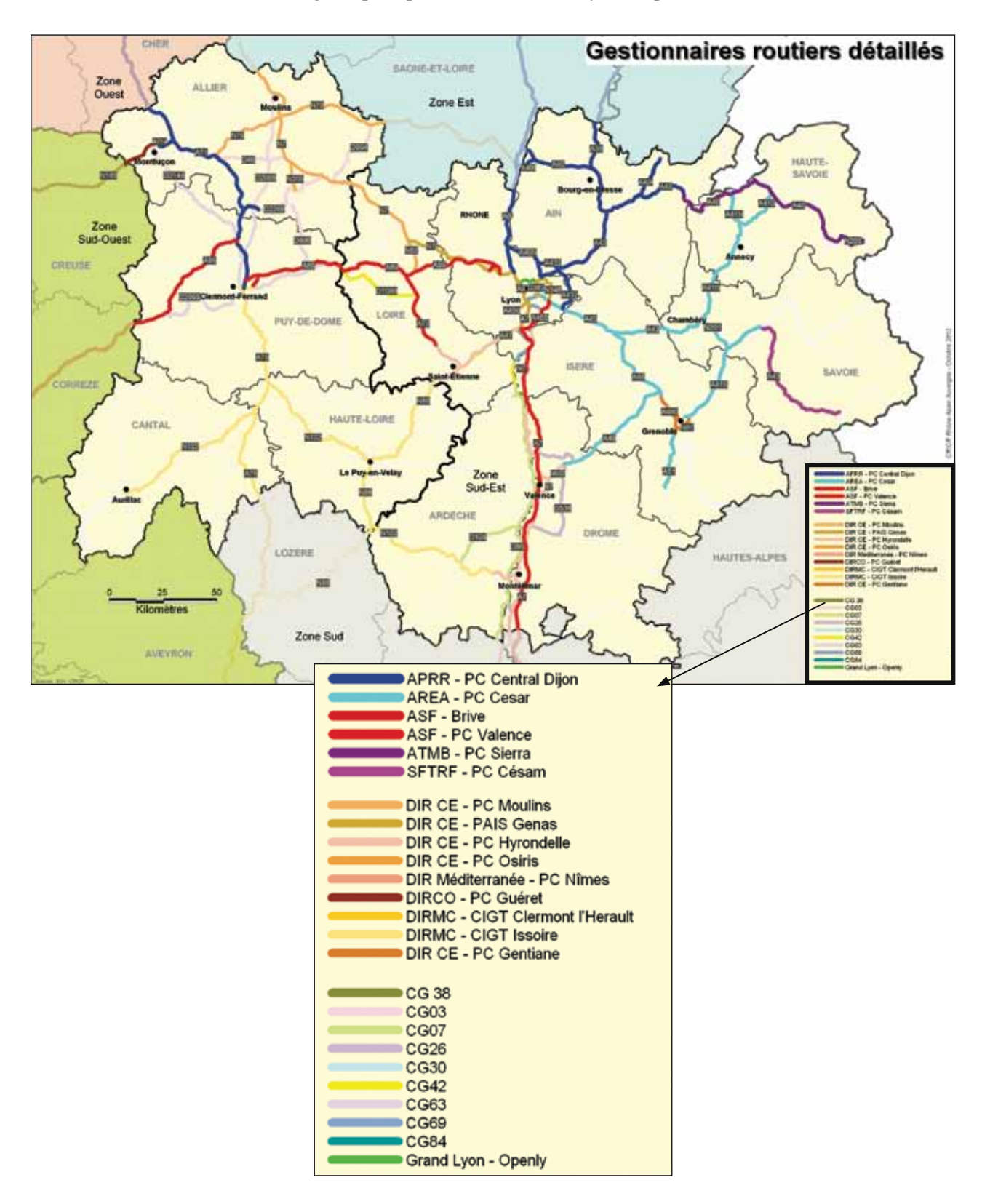

#### <span id="page-28-0"></span>**Annexe 4 : Exemple d'une carte croisant les données climatiques, niveau de service et relief, extraite de l'APSM Myrabel de la DIR Est de 2010**

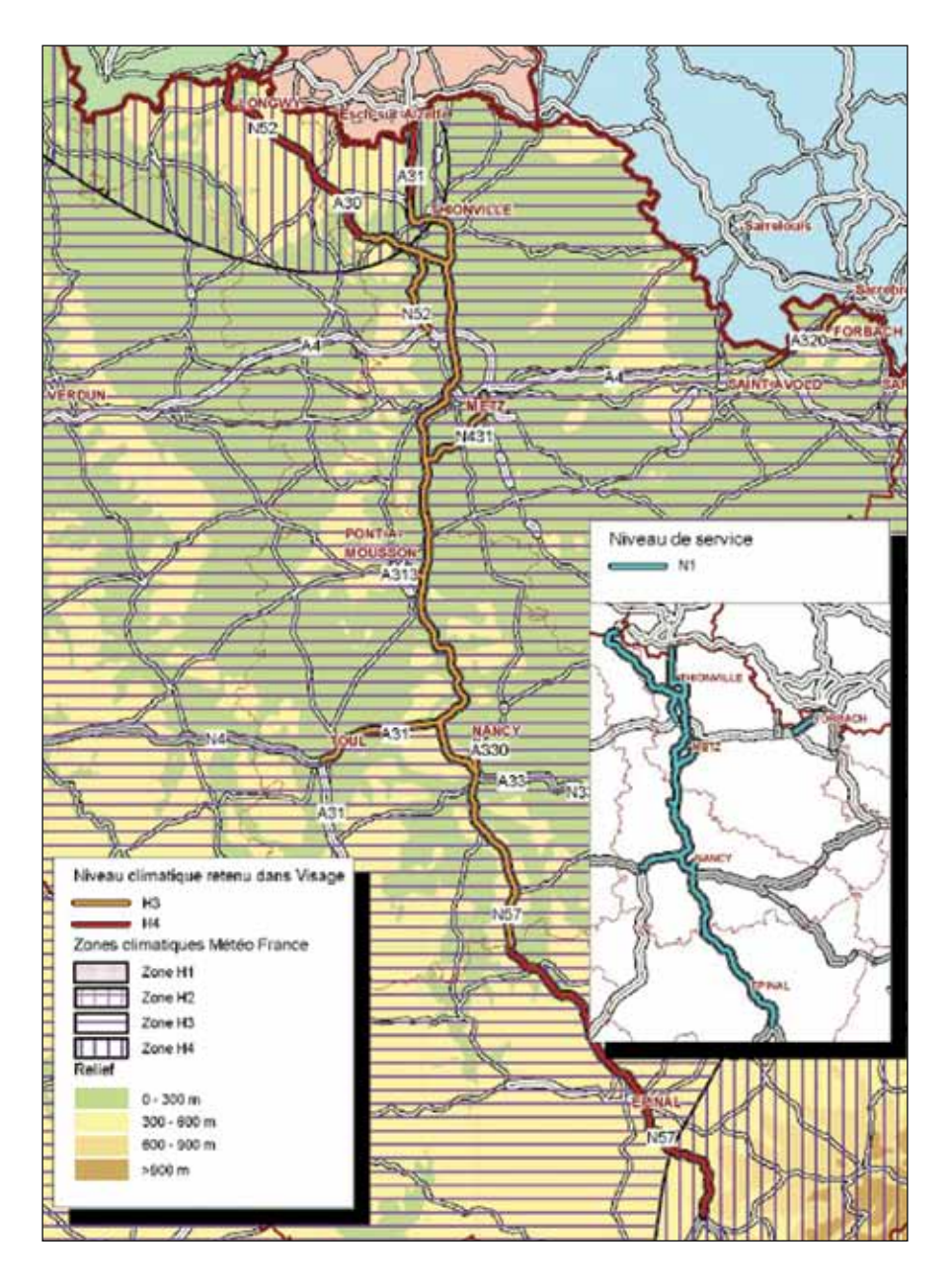

#### **Classement viabilité hivernale**

Ξ

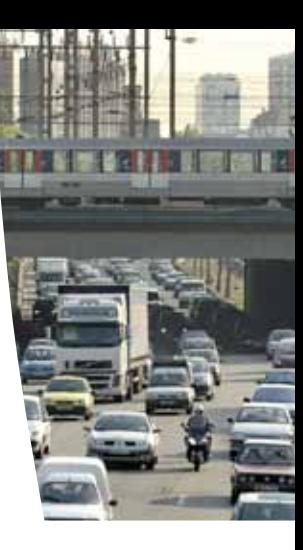

À la suite des Dossiers 1 et 2, le guide méthodologique Dossier 3 répondra à la commande de suppléments au guide méthodologique Plan de gestion du trafic interurbain publié en 2002 dans la partie outils d'accompagnement des PGT.

Ce présent guide est la première partie du Dossier 3, il est destiné à aider les coordonnateurs de PGT (DDT(M) et DREAL) à constituer leur valise d'astreinte.

Au 1<sup>er</sup> janvier 2014, les 8 CETE, le Certu, le Cetmef et le Sétra fusionnent pour donner naissance au Cerema (Centre d'études et d'expertise sur les risques, l'environnement, la mobilité et l'aménagement).

Service d'études sur les transports, les routes et leurs aménagements

110, rue de Paris 77171 Sourdun - France tél. : 33 (0)1 60 52 31 31 fax : 33 (0)1 60 52 31 69

Le Sétra appartient au Réseau Scientifique et Technique du MEDDE

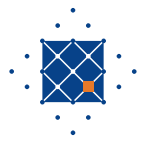

*Couverture - crédit photos : Laurent Mignaux (MEDDE) ; Vignettes : Gérard Crossay (MEDDE), Bernard Suard (MEDDE), Laurent Mignaux (MEDDE) ; Mise en page : Pascale Varache (Sétra) ; Ce document ne peut être vendu. La reproduction totale du document est libre de droits. En cas de reproduction partielle, l'accord préalable du Sétra devra être demandé. © 2013 Sétra - Référence : 1337w - ISRN : EQ-Setra-13ED25-FR*